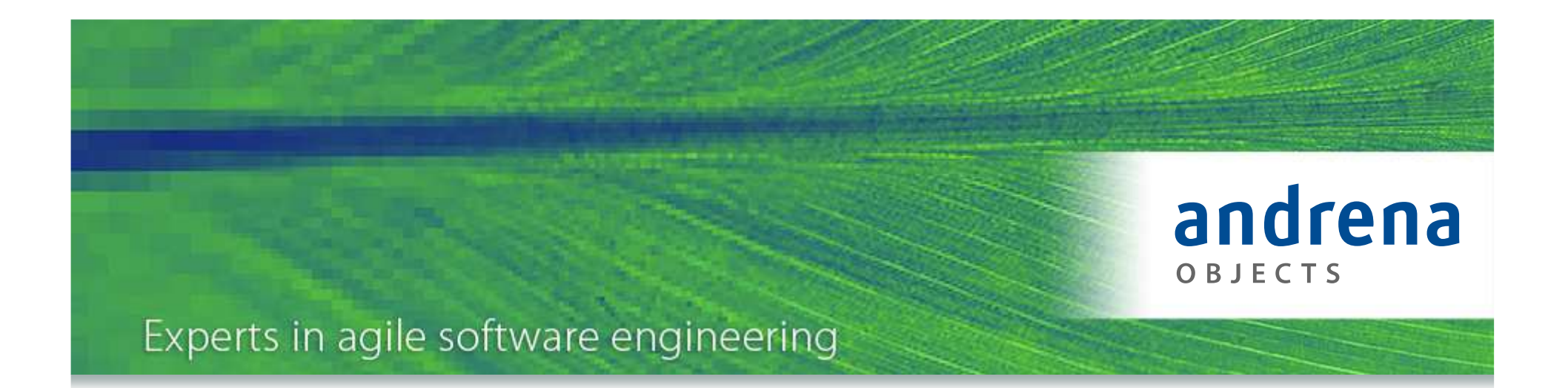

## Clean – works for code, works for test

Stefan Mandel, Felix Schad

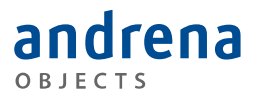

## Beispiel – "4 Gewinnt"

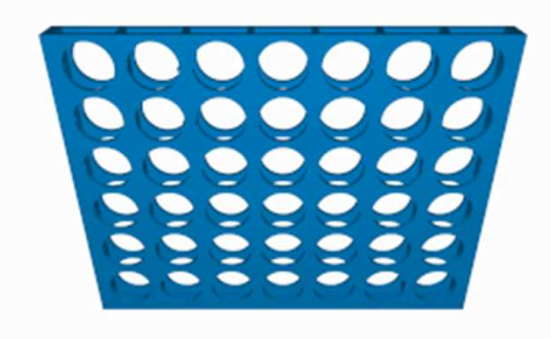

@Test **public void testIsFinished() throws Exception {** grid.drop(0, *RED);* grid.drop(4, *RED);* grid.put(4, 4, *RED);* grid.put(0, 4, *RED);assertThat(grid.isColumnComplete(0, RED), is(false));assertThat(grid.isRowComplete(0, RED), is(false)); assertThat(grid.isDifferenceDiagonalComplete(0, RED), is(false));*assertThat(grid<sup>e</sup> alComplete(0, RED), is(*false***)**); grid.put(2, 2, *RED);*assertThatNothingChanged grid.put(1, 1, *RED);* assertThatNothingChanged();grid.put(3, 3, *RED); assertThat(grid.isColumnComplete(0, RED), is(false));assertThat(grid.isRowComplete(0, RED), is(false));* $etc(S, RED), is(true));$ assertThat(grid.isDifferenceDiagonalComplete(0, RED), is(*trassertThat(grid.isSumDiagonalComplete(0,* 2D), is(*<i>tralse)*;  $assertThat(qrid.isSumDiagonalComp\hspace{0.1cm}let(\theta)$ grid.put(1, 1, **null);** *assertThat(grid.isSumDiagonalComplete(4, RED), is(false));*grid.put(1, 3, *RED); assertThat(grid.isSumDiagonalComplete(4, RED), is(false));*grid.put(3, 1, *RED); assertThat(grid.isSumDiagonalComplete(4, RED), is(true));***for (int i = 0; i < 5; i++) {** grid.put(i, 0, *YELLOW);*} **for (int j = 0; j < 5; j++) { if (j == 0) {** *assertThat(grid.isRowComplete(j, YELLOW), is(true));*} **else {** *assertThat(grid.isRowComplete(j, YELLOW), is(false));*}}}

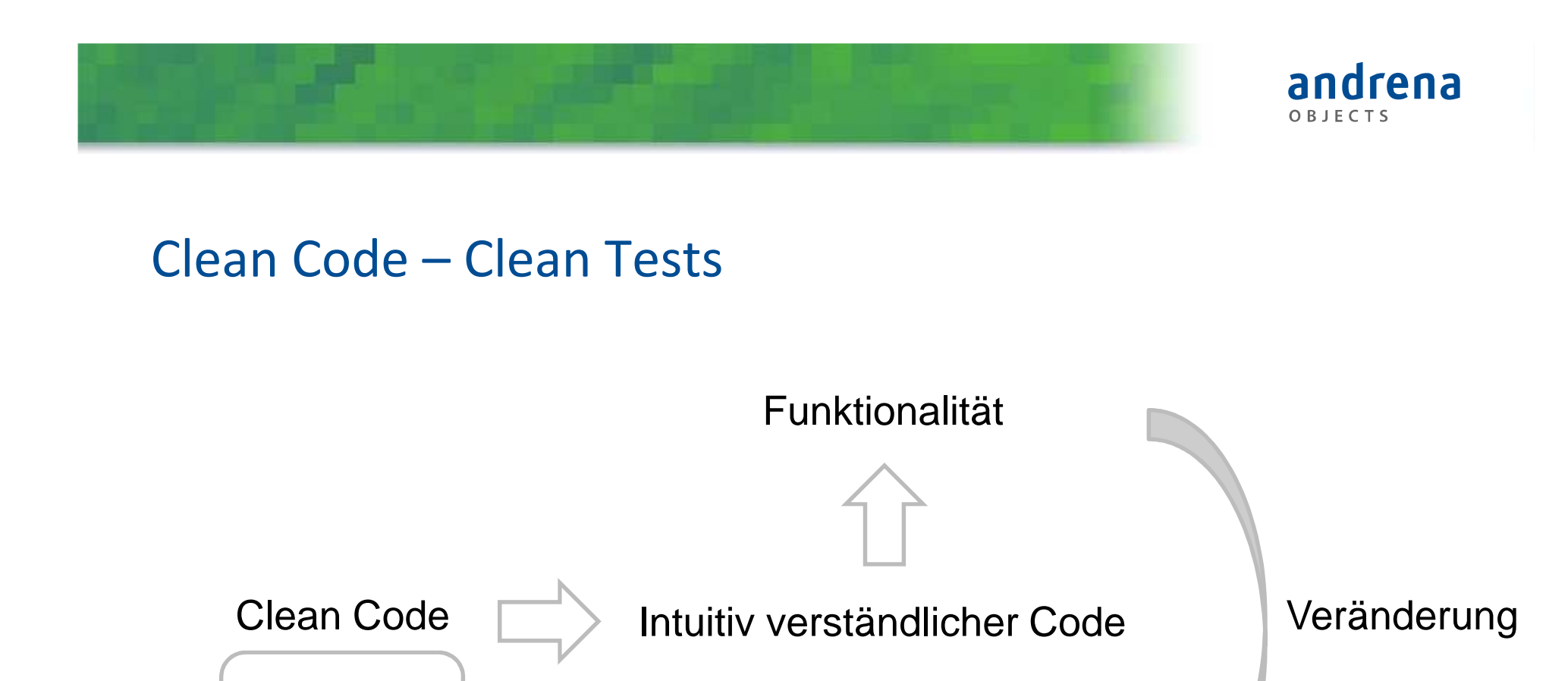

s  $\quad \overrightarrow{ } \quad$  Intuitiv verstänstsliche Tests

Prinzipien

Praktiken

Clean Tests

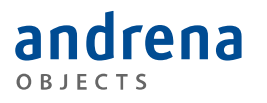

## Principles (Roy Osherove)

### Trustworthy

#### Maintainable

## Readable

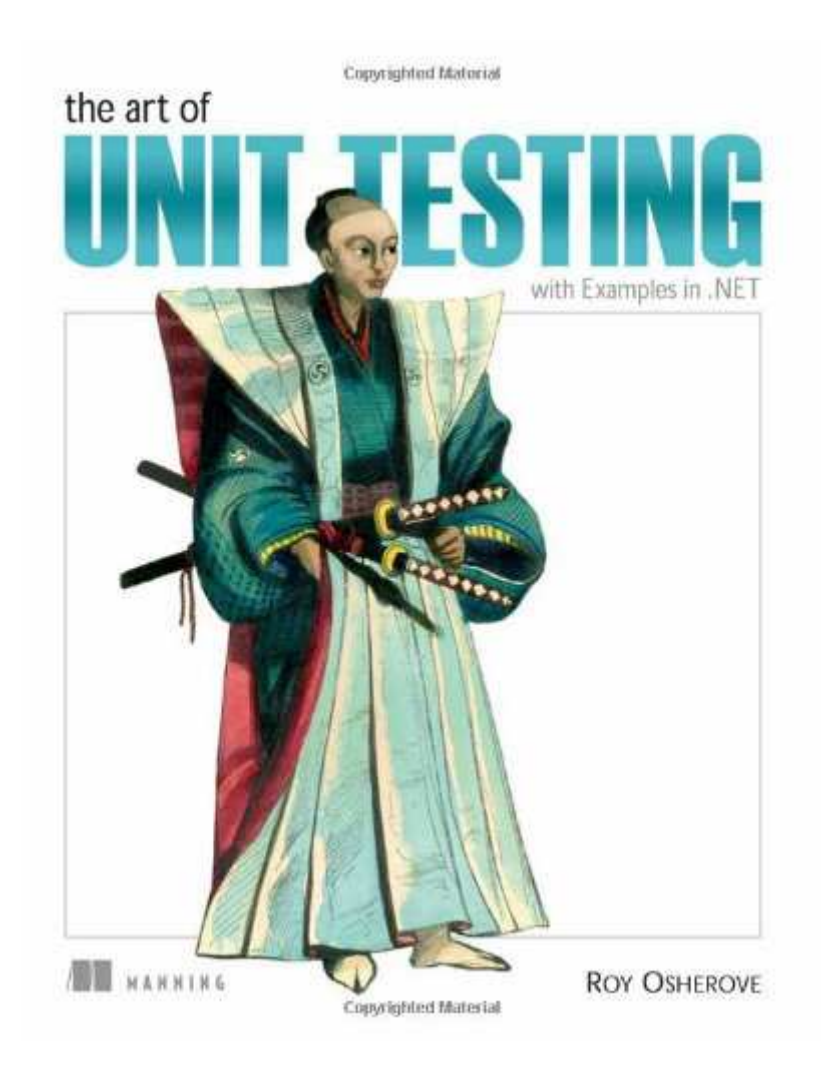

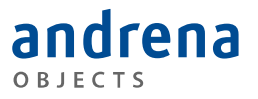

## Principles (Object Mentor)

**F**ast**I**ndependent**R**epeatable**S**elf-validating**T**imely

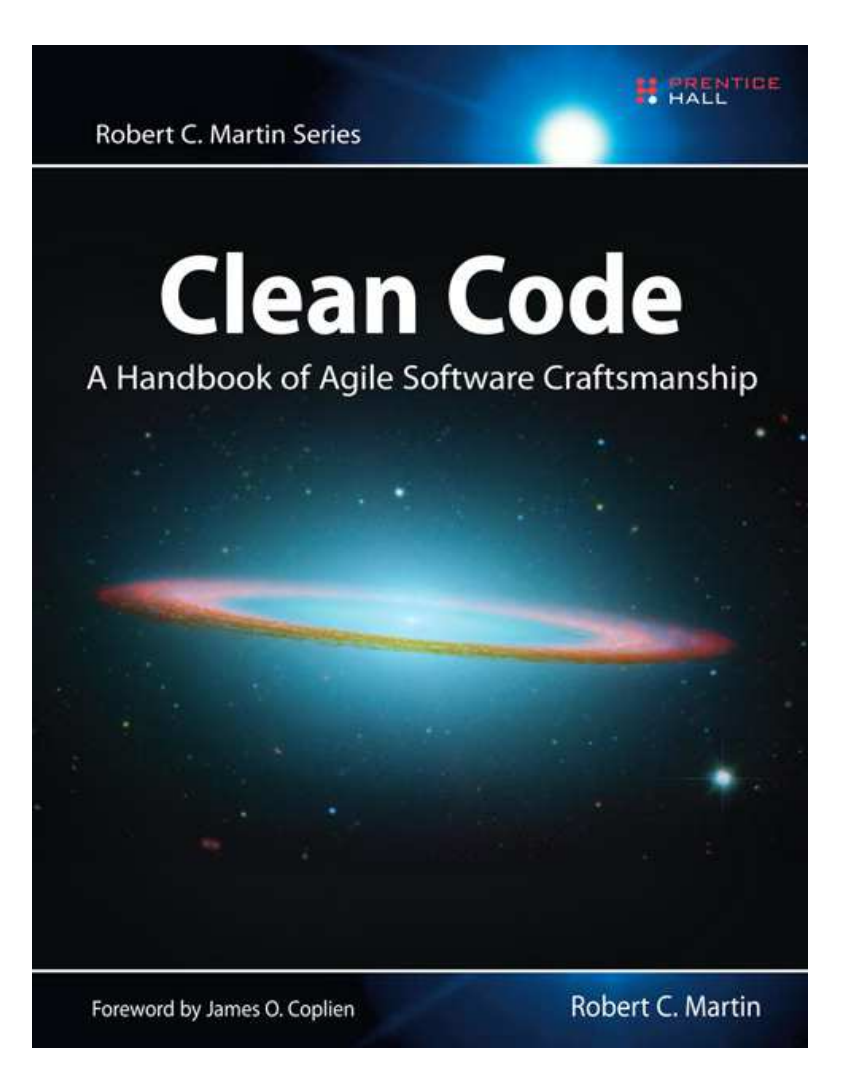

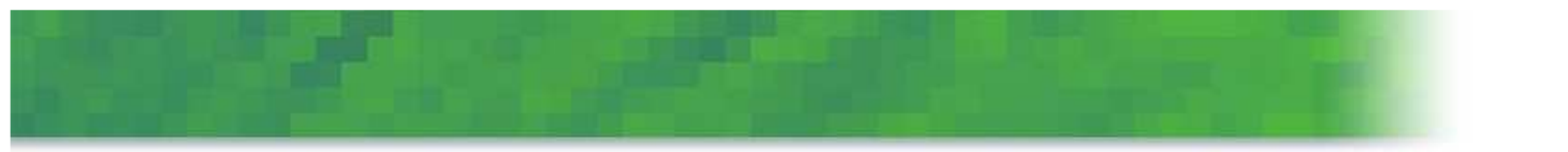

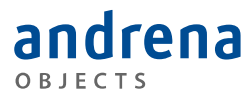

Concrete Concise Compact Consequent

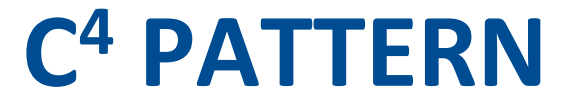

## Concrete

- Geht es konkreter?
	- –Informationen hinzufügen?
	- –Jeder Schritt sichtbar?
	- –Jeder Zustand sinnvoll benannt?
	- –Kontext-Information in den Namen enthalten?
	- –Schleifen und Methodenaufrufe auflösen?
	- –Bedingungen auf verschiedene Tests verteilen?

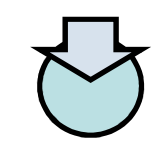

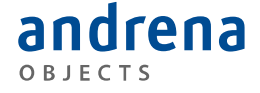

## Concise

- Geht es kürzer/knapper?
	- –Schritte weglassen?
	- –Prüfungen weglassen?
	- –Ohne den Zweck des Tests zu ändern

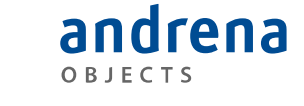

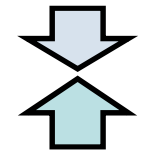

## Compact

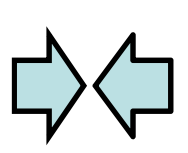

andrena

- Geht es kompakter/dichter?
	- –Jeder Schritt so kurz wie möglich dargestellt?
	- – Zeile Verkürzen, indem man Information daraus versteckt?
	- – Wesentliche Informationen in einer Zeile hervorheben?

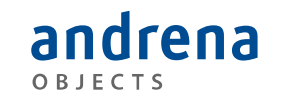

## Consequent

- Geht es systematischer?
	- –AAA Pattern
	- –Nur Grenzfälle
	- –Ein Assert
	- –Naming Pattern
	- –Fixture Systematik

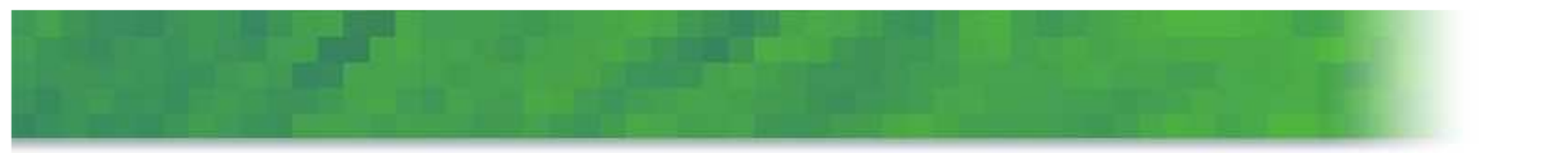

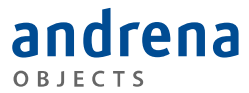

Arrange Act Assert

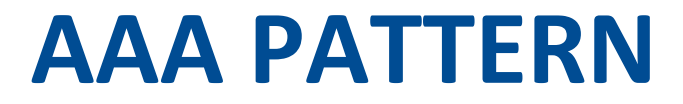

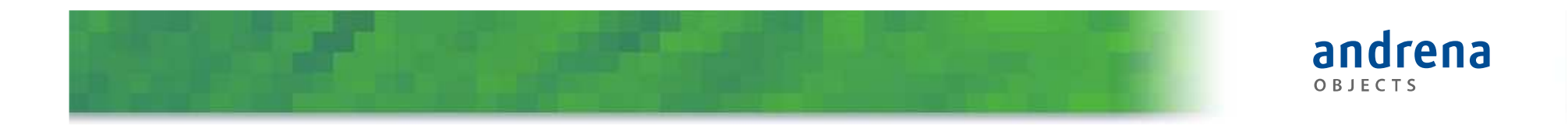

## AAA-Pattern

• Arrange:

Vorbereitungen, um das Szenario aufzusetzen (Fixture)

• Act:

Ausführen der zu testenden Methode

• Assert:

Prüfen des Zustands nach dem Testaufruf

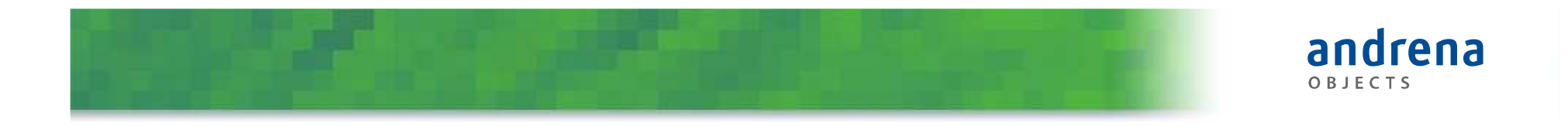

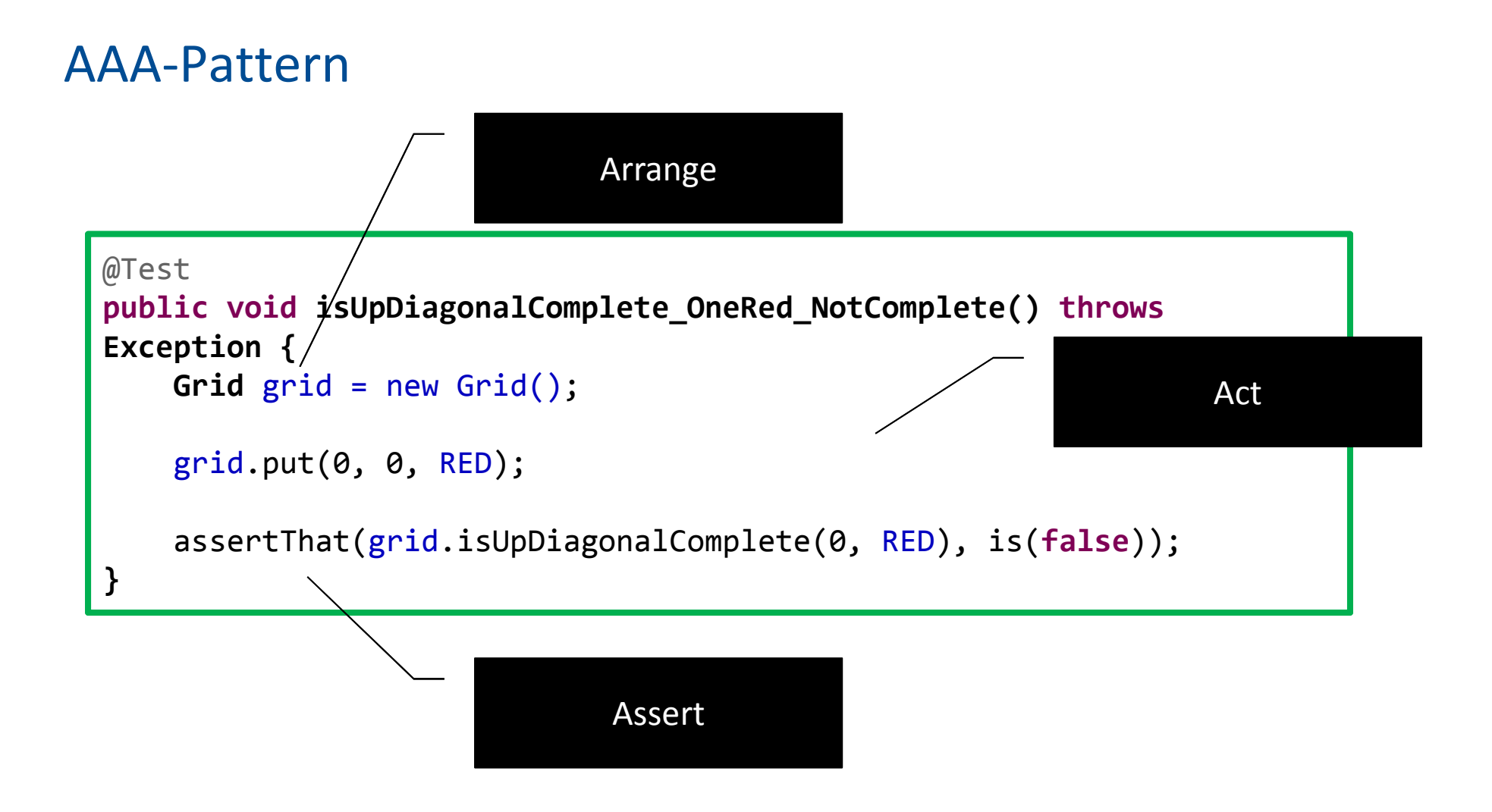

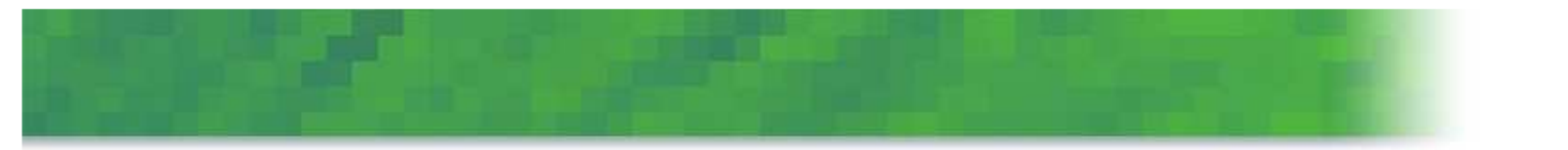

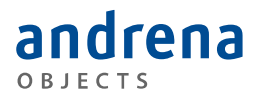

## **BEISPIELE**

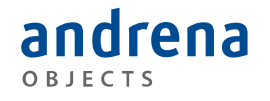

## Die folgenden Beispiele enthalten

- Bad
	- Wie man sie in freier Wildbahn vorfindet
- Good
	- Wie man sie lieber vorfinden würde
- Smells
	- Was auf Probleme hindeutet
- Stenches
	- Was man lieber ganz vermeidet
- Patterns
	- Was man praktisch immer tun kann

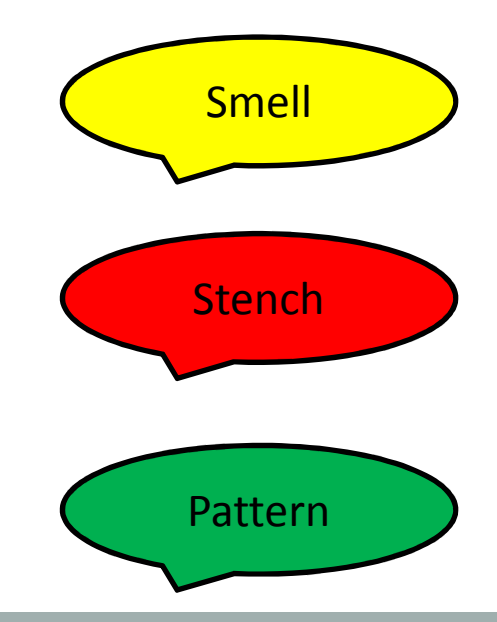

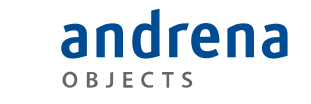

## Agenda

- Naming Variables
- Naming Methods
- Magic Values
- Multiple Aspects per Test
- Incremental Testing
- Superfluous Arrange
- Delegated Arrange-Act
- Excessive Stubbing
- Conditions and Loops
- Ignore Setup

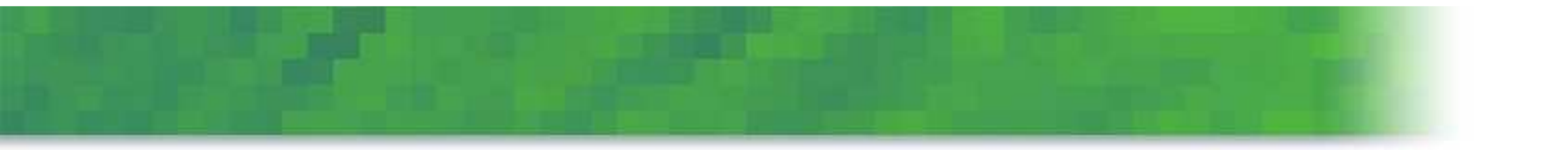

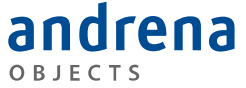

"There are only two hard things in Computer Science: cache invalidation and naming things." –Phil Karlton

# **NAMING VARIABLES**

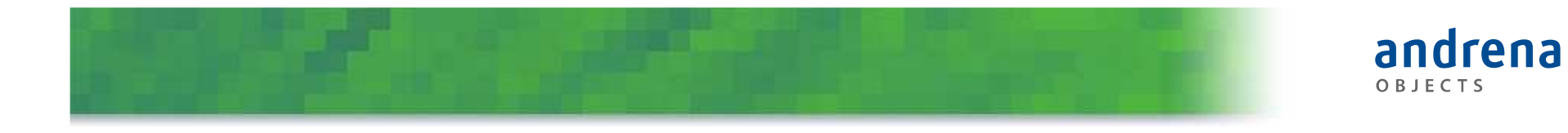

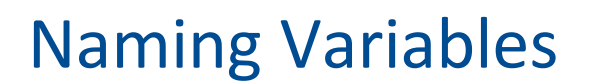

```
[Test]
public void IsFinishedTest1(){
      var cut = CreateGame();
      Assert.That(cut.IsFinished(), Is.True);}
```
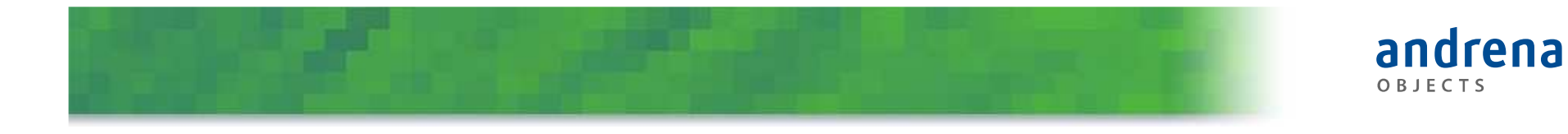

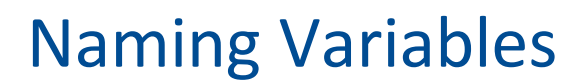

```
[Test]
public void IsFinishedTest1()\{var yellowHas4ConnectedDiscs = CreateGame();
      Assert.That(yellowHas4ConnectedDiscs.IsFinished(), Is.True);}
```
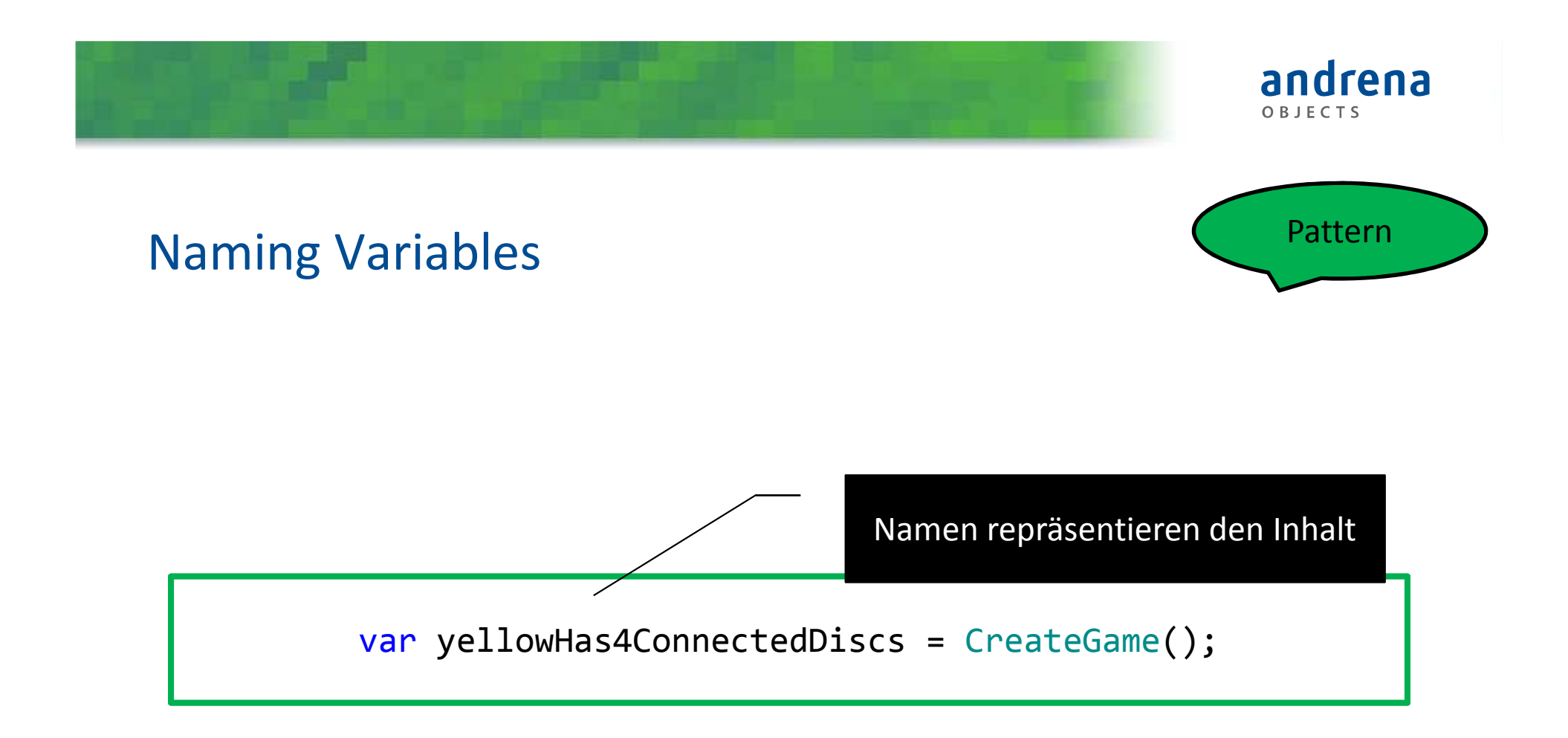

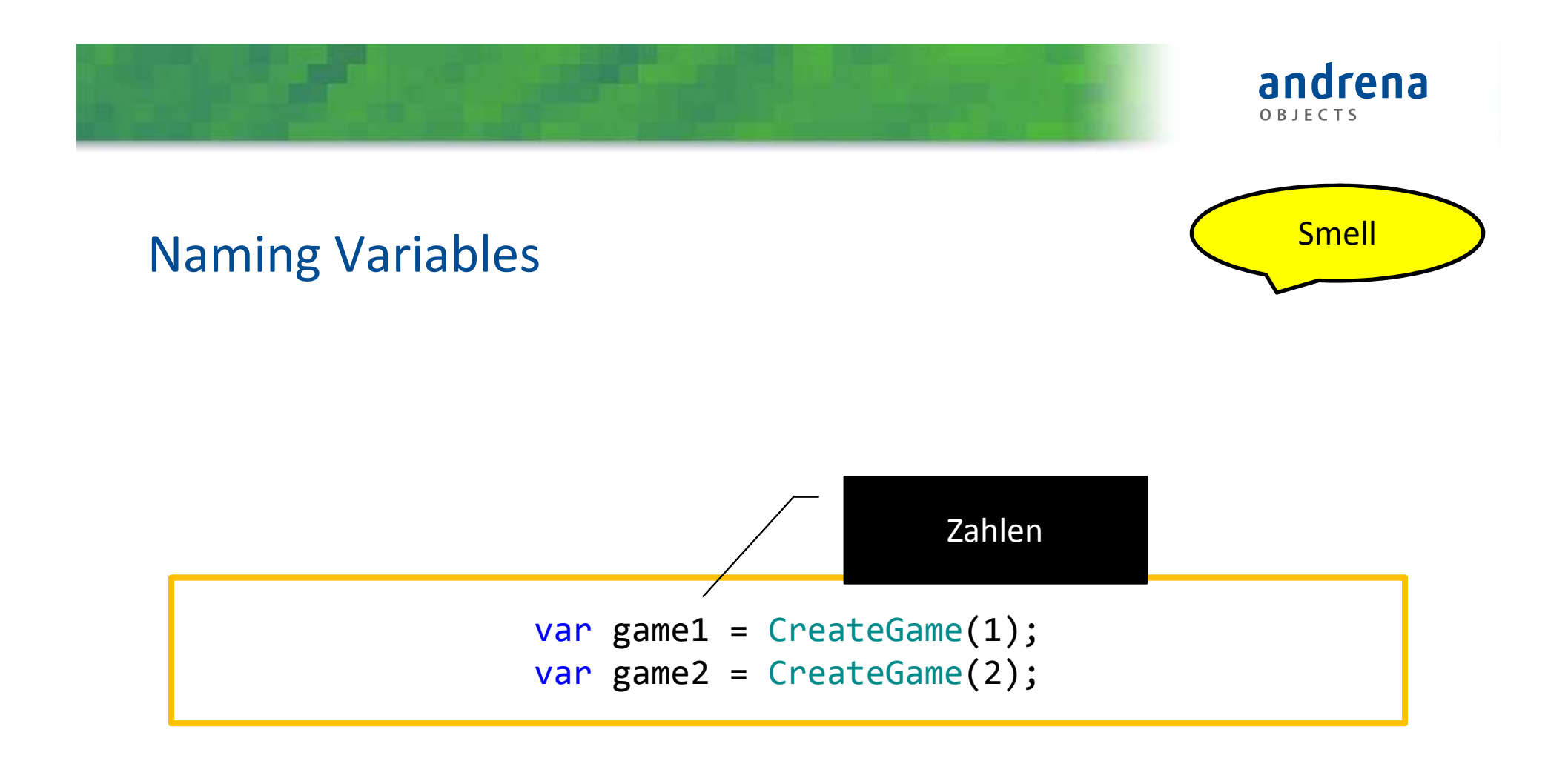

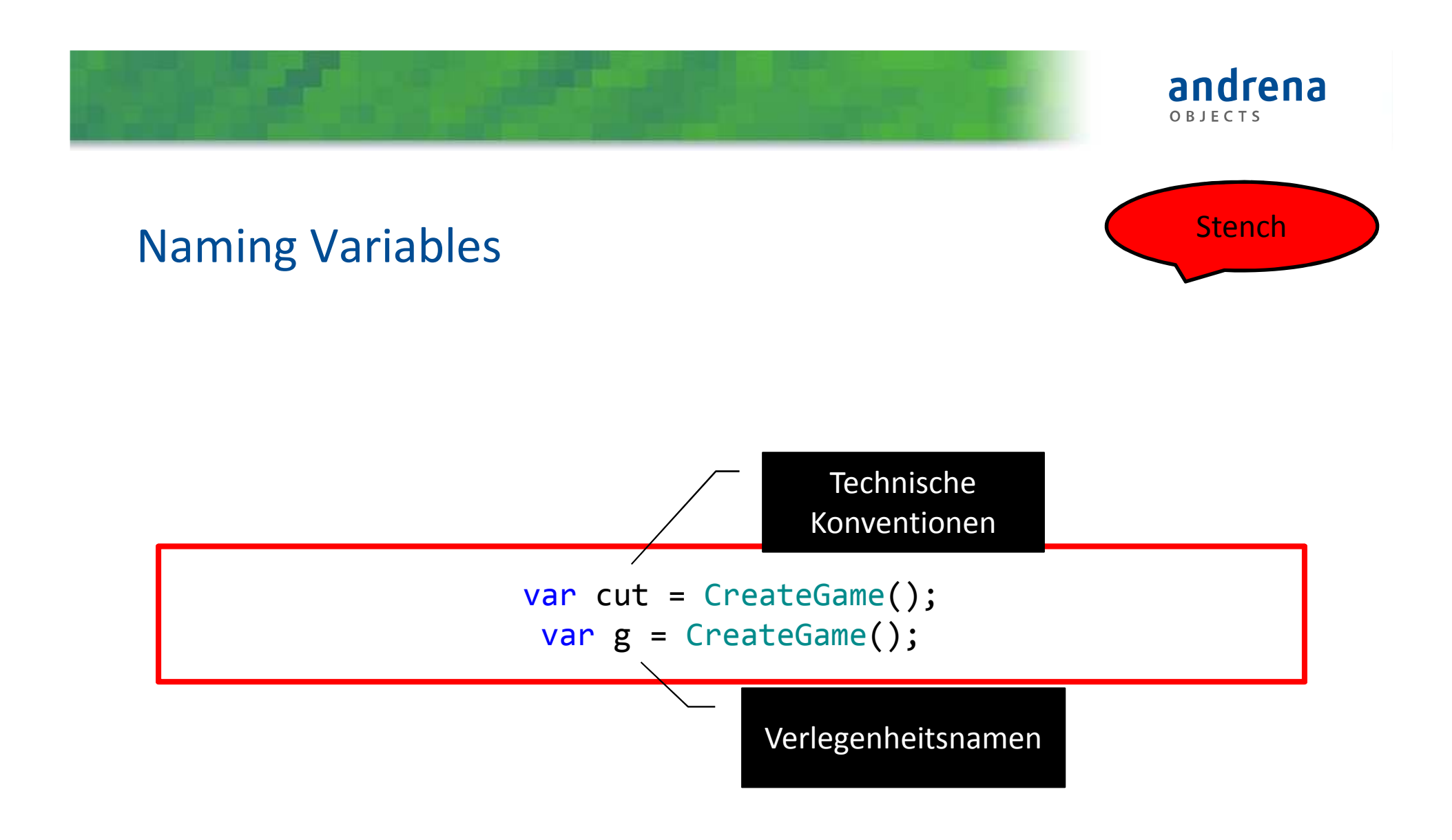

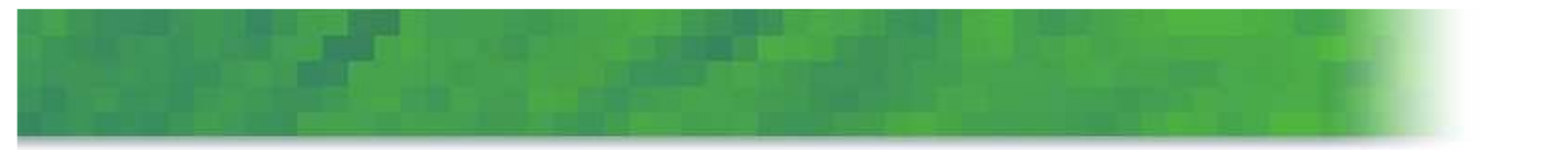

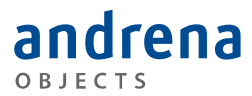

# **NAMING METHODS**

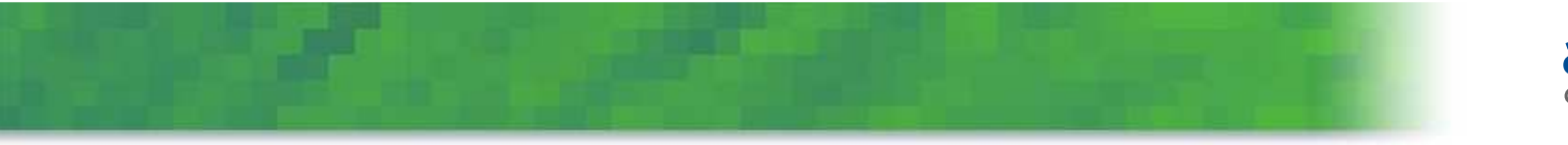

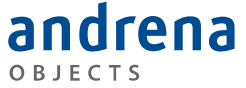

## Naming Methods

#### [Test] public void **IsFinishedTest1**() {var cut = CreateTestData(); Assert.That(cut.IsFinished(), Is.True); Assert.True(cut.GetWinner() == Color.**Yellow**);}

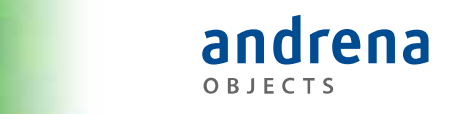

## Naming Methods

```
[Test]
public void IsFinished_4ConnectedYellowDiscs_GameFinished() 
{var cut = CreateTestData();
      Assert.That(cut.IsFinished(), Is.True);}
```

```
[Test]
public void WhenYellowHas4ConnectedDiscsThenGameFinished() 
\{var cut = CreateTestData();
      Assert.That(cut.IsFinished(), Is.True);}
```
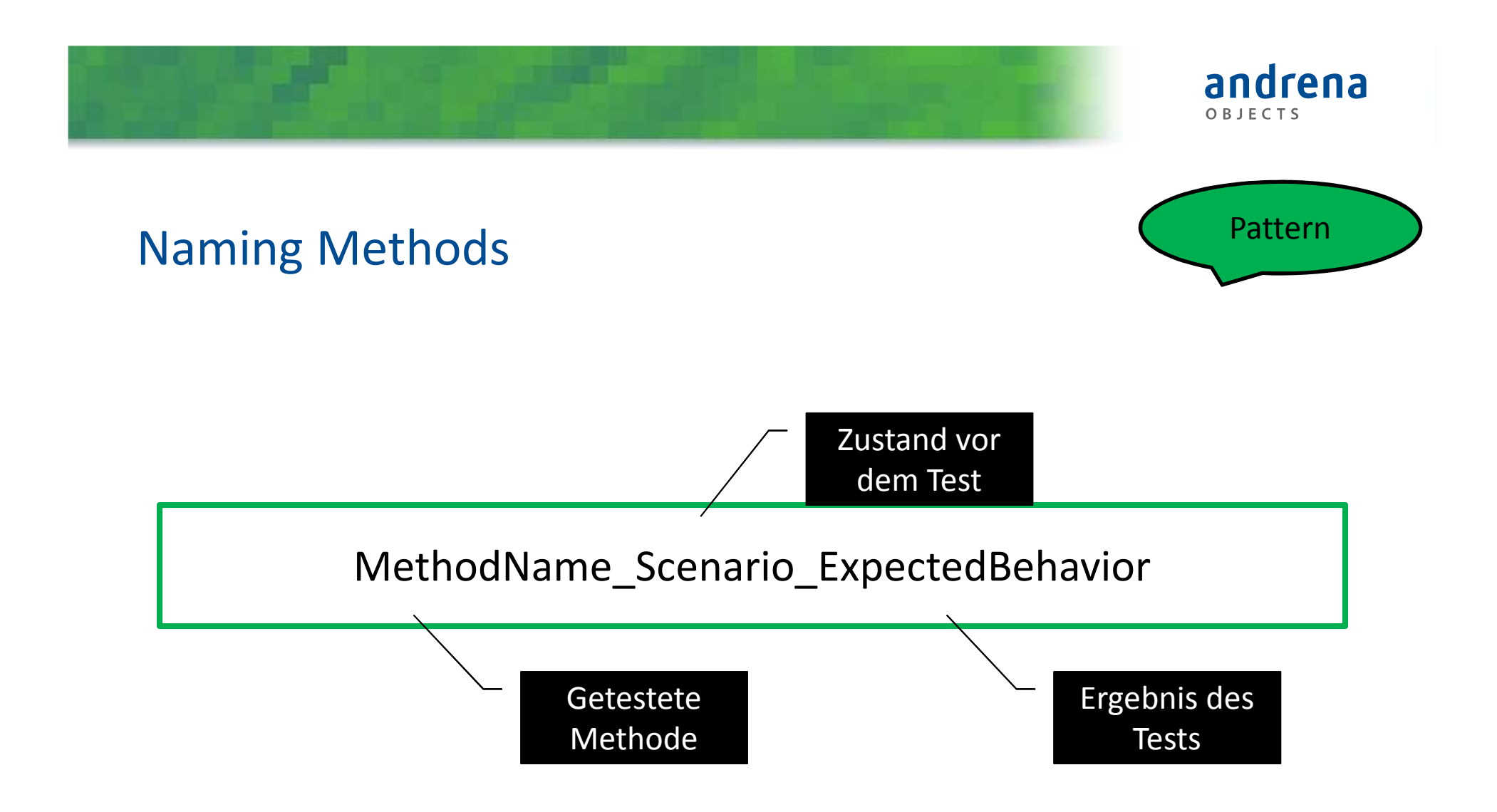

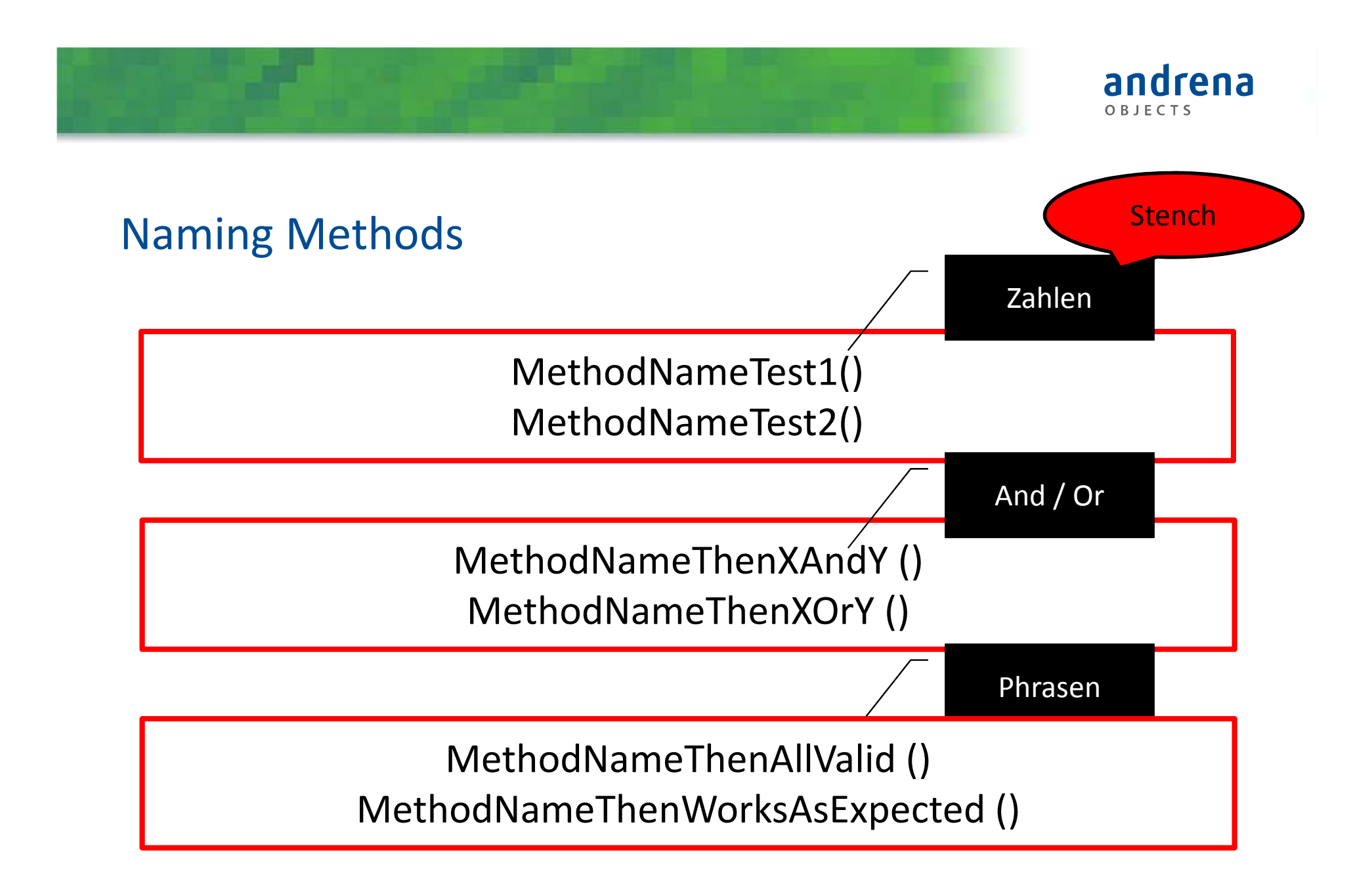

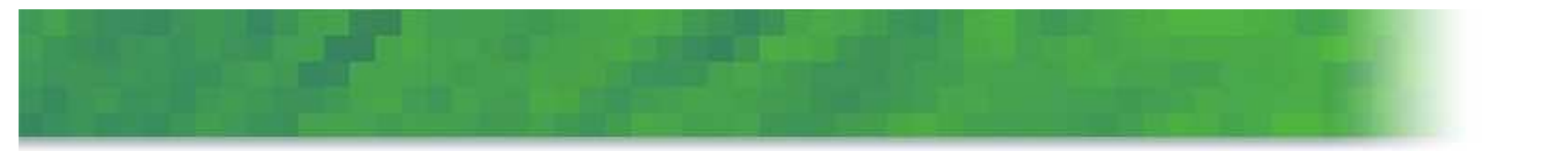

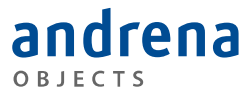

## **MAGIC VALUES**

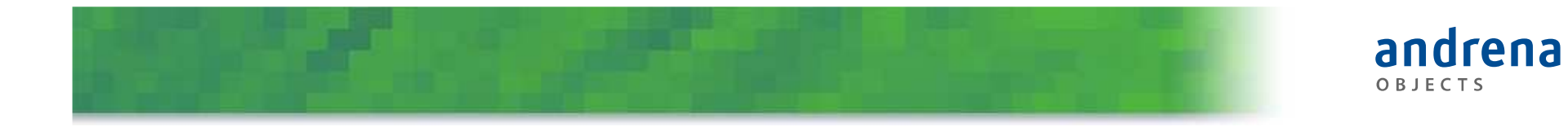

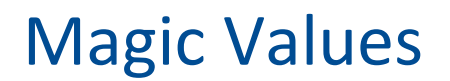

```
[SetUp]
public void SetUp() 
{
        \text{\_}game = new Game(7, 7, 4);
}
```
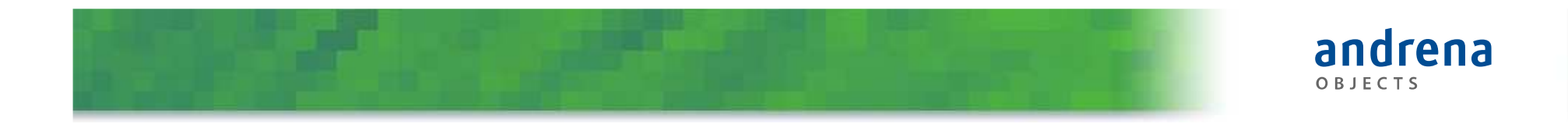

## Magic Values

```
private const int ConnectedDiscsToWin4 = 4;
private const int Cols7 = 7;
private const int Rows7 = 7;
```

```
[SetUp]public void SetUp() 
{
     _game = new Game(Cols7, Rows7, ConnectedDiscsToWin4);
}
```
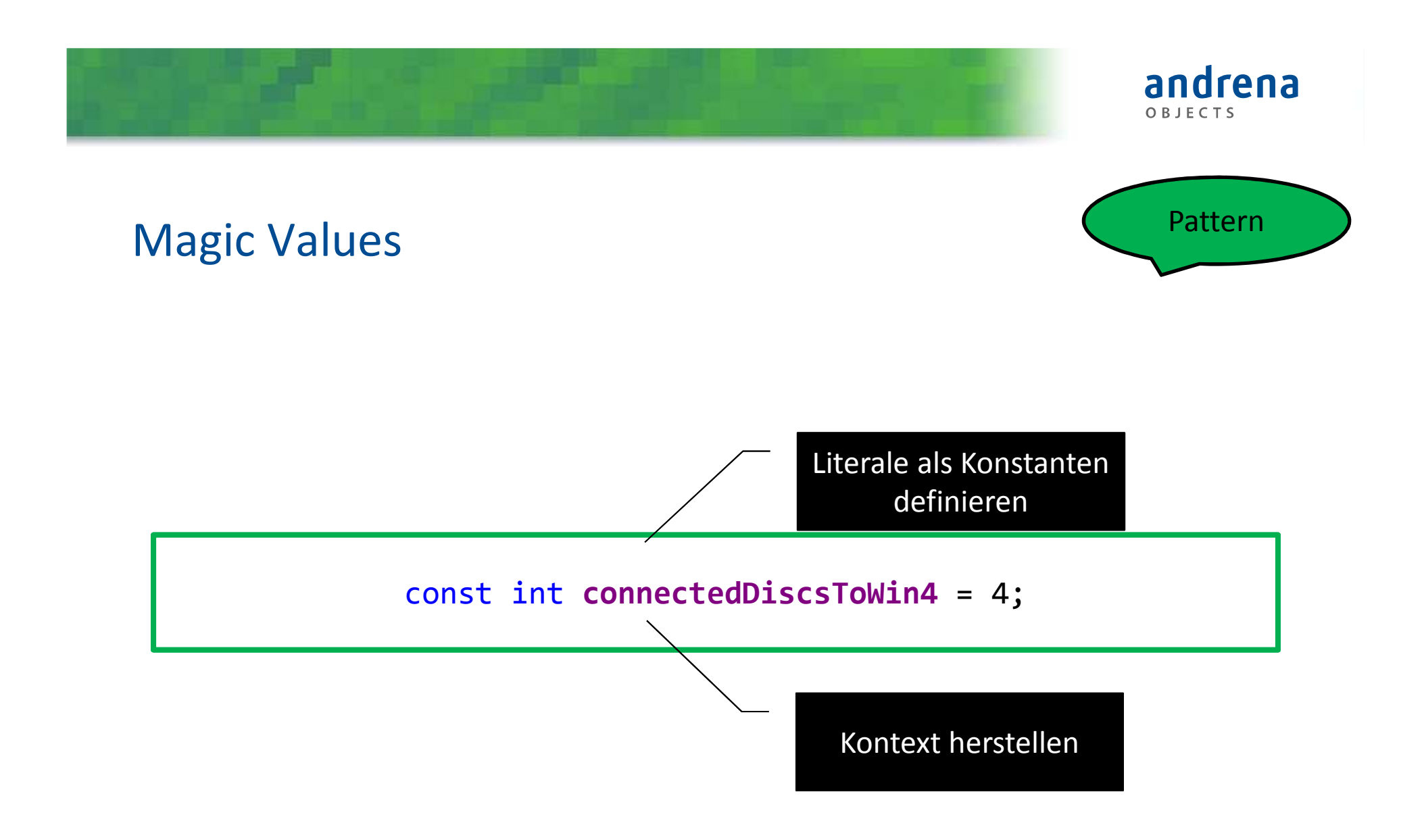

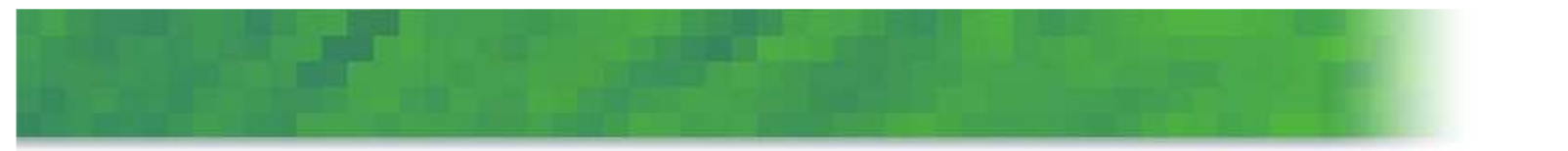

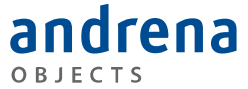

# **MULTIPLE ASPECTS PER TEST**

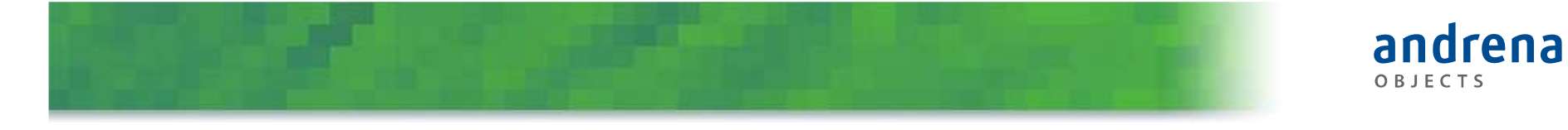

#### Multiple Aspects per Test

```
[Test]public void Drop_Column1_NotFinished()
{_game.Drop(new Disc
(Color.Red), 1);

Assert.That(_game.IsFinished(), Is.False);

Assert.That(_game.GetWinner(), Is.EqualTo(Color.Undefined));}
```
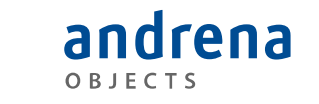

## Multiple Aspects per Test

```
[Test]
public void Drop_Column1_NotFinished()
\{_game.Drop(YellowDisc, 1);Assert.That(_game.IsFinished, Is.False);}[Test]
public void Drop_Column1_UndefinedWinner()
{_game.Drop(YellowDisc, 1);Assert.That(_game.GetWinner(), Is.EqualTo(Color.Undefined));}
```
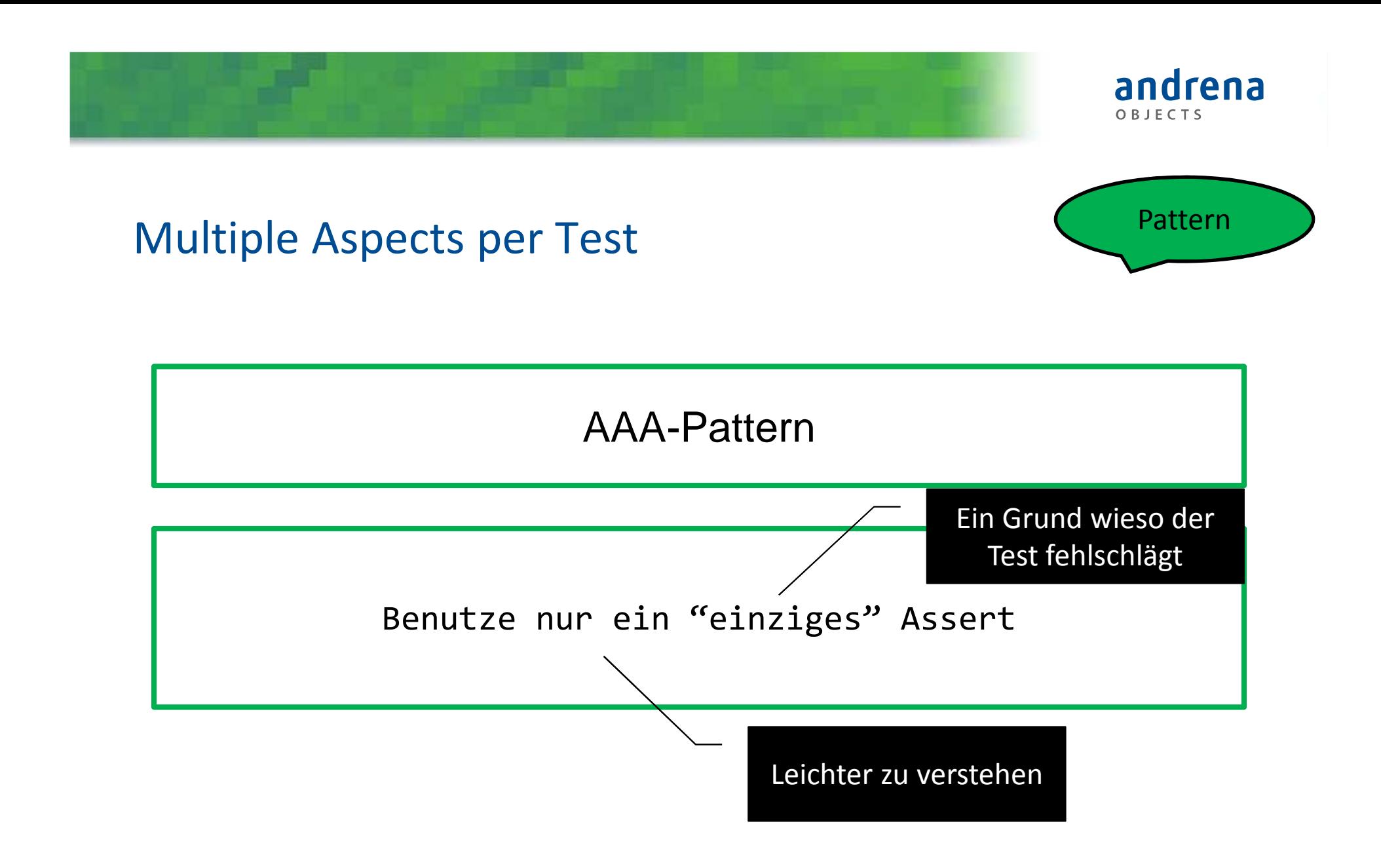

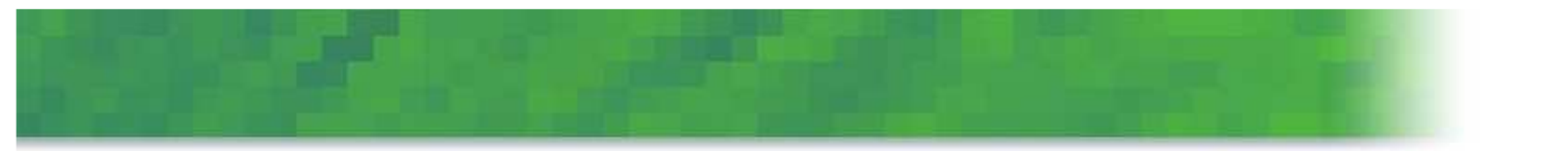

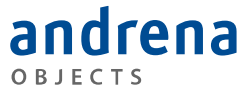

# **INCREMENTAL TESTING**
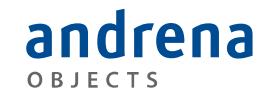

#### Incremental Testing

```
@Testpublic void testIsFinished() throws Exception {
   grid.put(0, 0, RED);grid.put(4, 4, RED);assertThat(grid.isUpDiagonalComplete(0, RED), is(false));grid.put(2, 2, RED);assertThat(grid.isUpDiagonalComplete(0, RED), is(false));grid.put(1, 1, RED);assertThat(grid.isUpDiagonalComplete(0, RED), is(false));grid.put(3, 3, RED);assertThat(grid.isUpDiagonalComplete(0, RED), is(true));}
```
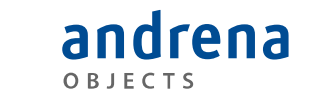

#### Incremental Testing

```
@Testpublic void isUpDiagonalComplete_EmptyGrid_NotComplete() throws Exception {
   assertThat(grid.isUpDiagonalComplete(0, RED), is(false));}
```

```
@Testpublic void isUpDiagonalComplete_OneRed_NotComplete() throws Exception {
    grid.put(0, 0, RED);boolean upDiagonalComplete = grid.isUpDiagonalComplete(0, RED);
    assertThat(upDiagonalComplete, is(false));}
```
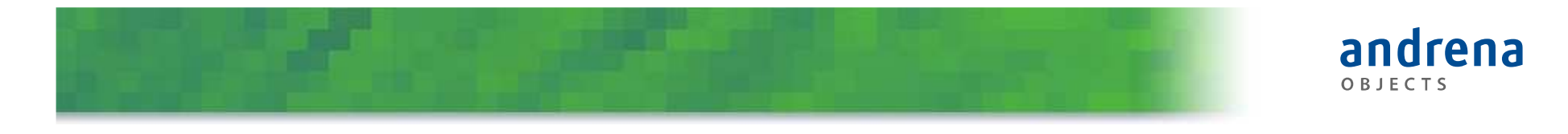

#### Incremental Testing

```
@Test
```
**public void isUpDiagonalComplete\_OneLowerThanComplete\_NotComplete() throws Exception {**

```
grid.put(0, 0, RED);grid.put(1, 1, RED);grid.put(2, 2, RED);
assertThat(grid.isUpDiagonalComplete(0, RED), is(false));}@Test
```
**public void isUpDiagonalComplete\_4ConnectedReds\_Complete() throws Exception {**

```
grid.put(0, 0, RED);grid.put(1, 1, RED);
grid.put(2, 2, RED);grid.put(3, 3, RED);assertThat(grid.isUpDiagonalComplete(0, RED), is(true));
```
**}**

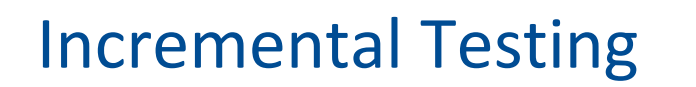

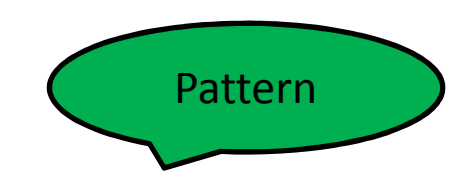

andrena

OBJECTS

AAA-Pattern

#### Nicht: AAAAAAAA

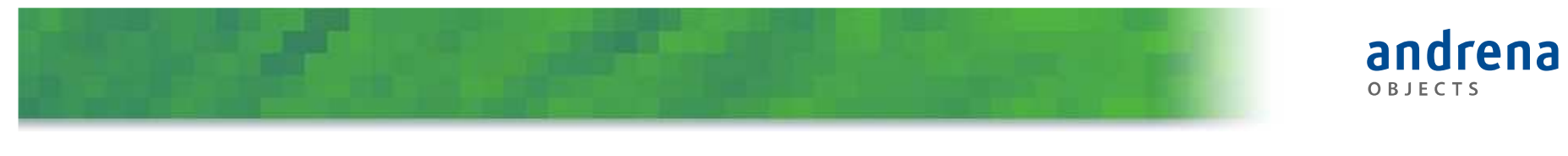

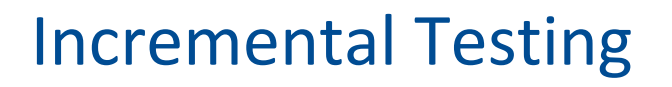

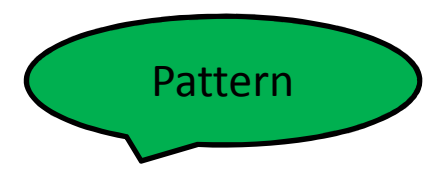

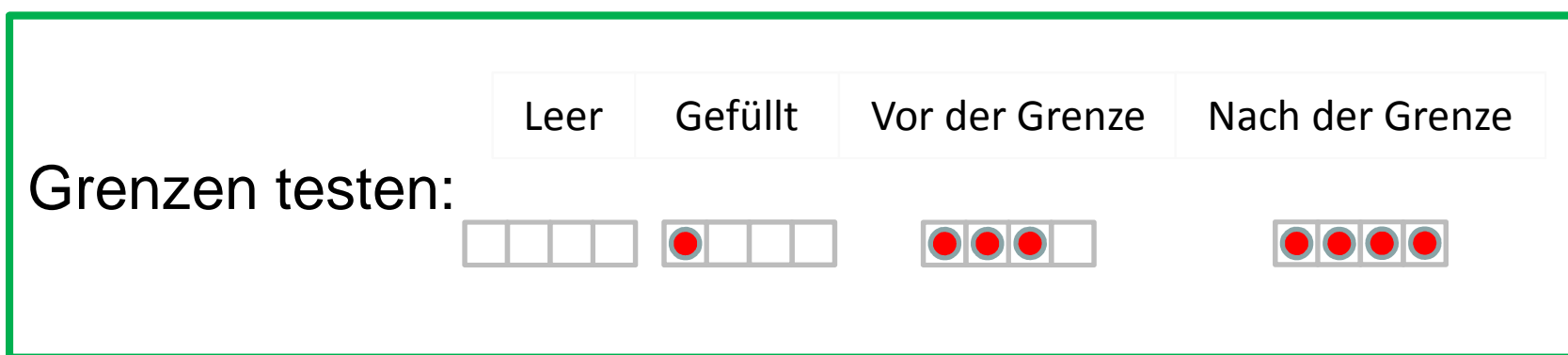

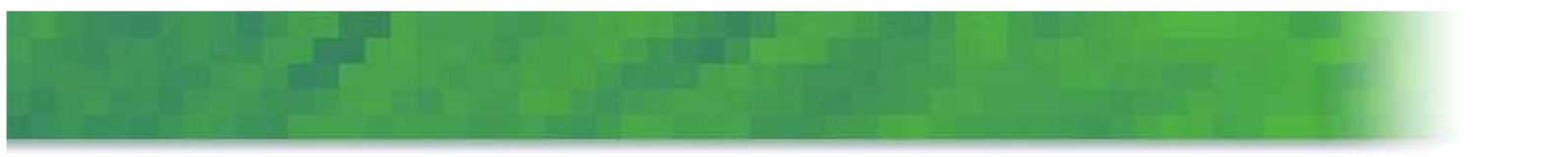

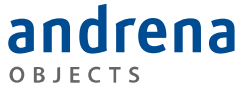

#### "Numquam ponenda est pluralitas sine necessitate" –William of Ockham

## **SUPERFLUOUS ARRANGE**

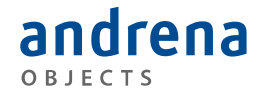

#### Superfluous Arrange

```
[Test]
public void DropTest1() 
{var game = new Game();
    game.Drop(new Disc(Color.Yellow), 2);
    game.Drop(new Disc(Color.Red), 2);
    game.Drop(new Disc(Color.Yellow), 1);
    game.Drop(new Disc(Color.Red), 3);
    game.Drop(new Disc(Color.Yellow), 3);
    game.Drop(new Disc(Color.Red), 2);
    game.Drop(new Disc(Color.Yellow), 2);
    game.Drop(new Disc(Color.Red), 1);
    game.Drop(new Disc(Color.Yellow), 0);
    game.Drop(new Disc(Color.Red), 3);
    game.Drop(new Disc(Color.Yellow), 1);
    game.Drop(new Disc(Color.Red), 3);
    game.Drop(new Disc(Color.Yellow), 3);
    game.Drop(new Disc(Color.Red), 4);
    game.Drop(new Disc(Color.Yellow), 0);
   Assert.That(game.IsFinished(), Is.True);}
```
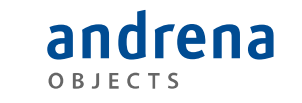

#### Superfluous Arrange

```
[Test]
public void WhenDrop4InARowThenGameIsFinished() 
{var game = new Game();
    game.Drop(new Disc(Color.Yellow), 0);
    game.Drop(new Disc(Color.Yellow), 1);
    game.Drop(new Disc(Color.Yellow), 2);
    game.Drop(new Disc(Color.Yellow), 3);
   Assert.That(game.IsFinished(), Is.True);}
```
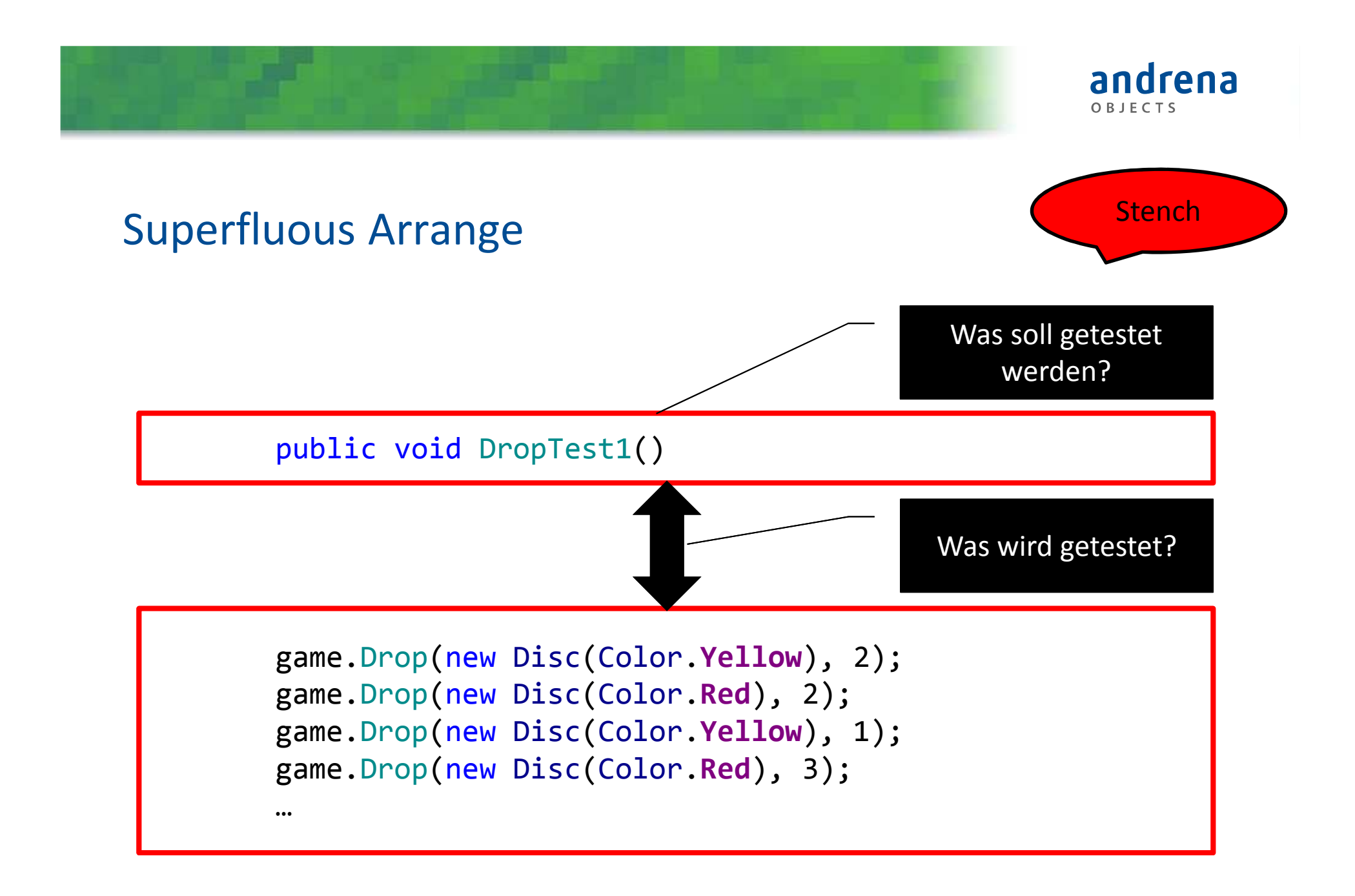

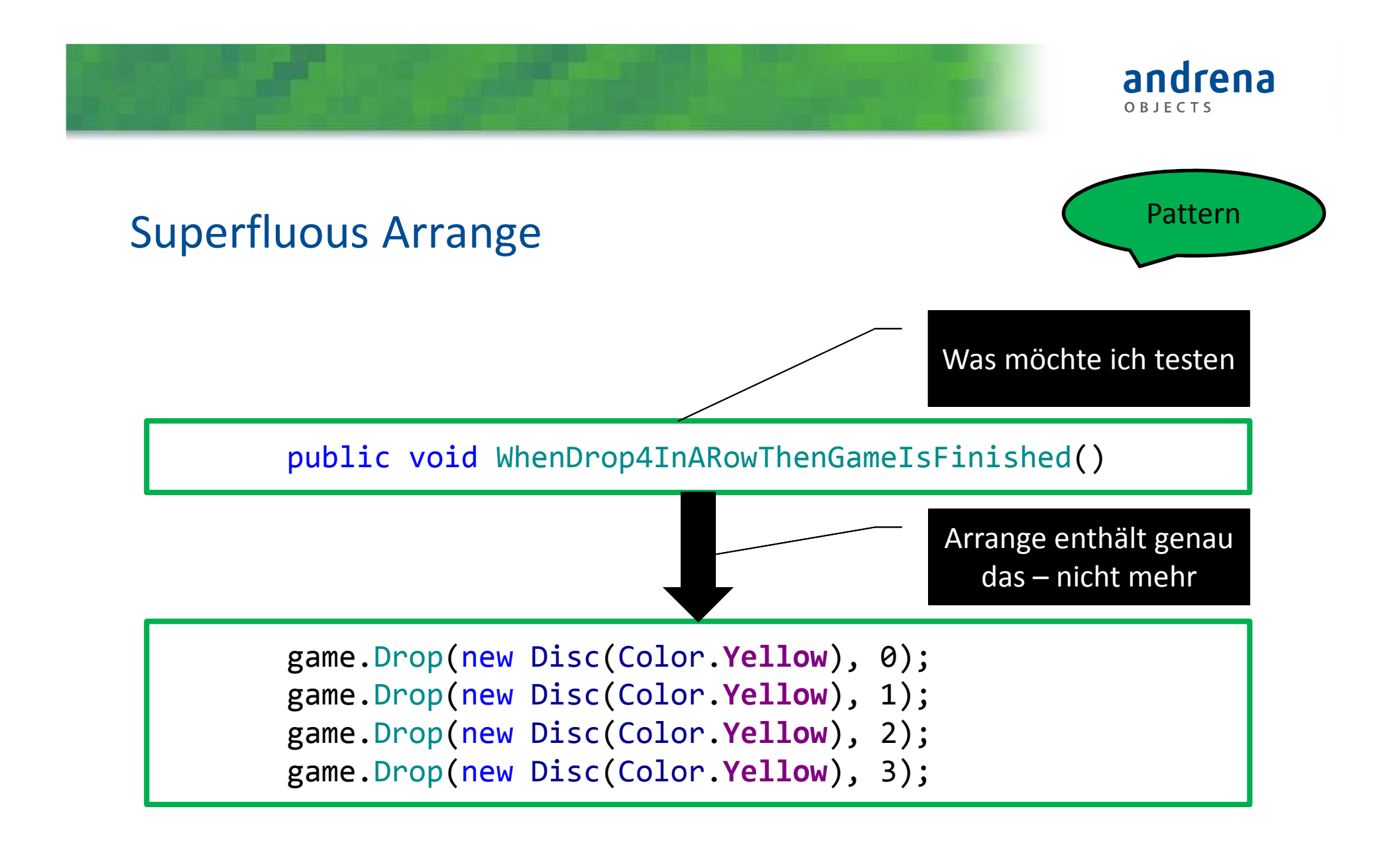

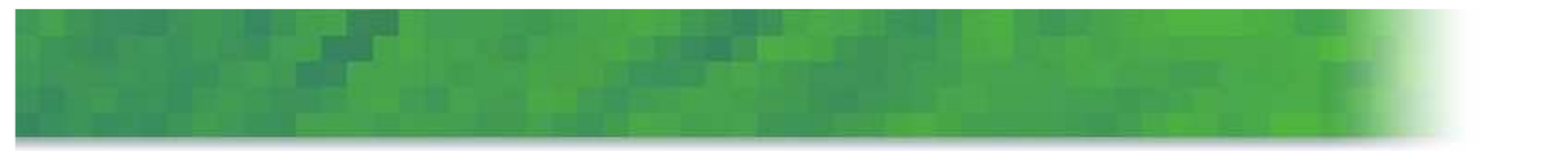

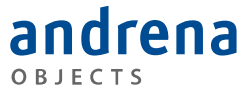

# **DELEGATED ARRANGE ACT**

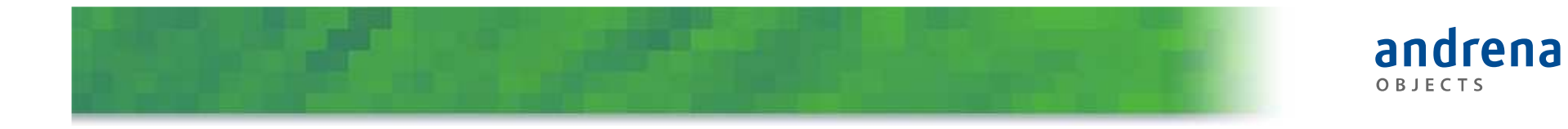

#### Delegated Arrange-Act

```
[Test]

public void DropTest1() 
{
       var game = DataMock.CreateTestData();
       Assert.That(game.IsFinished(), Is.True);}
```
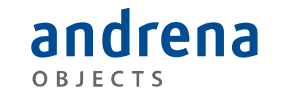

#### Delegated Arrange-Act

```
[Test]

public void WhenDrop4InARowThenGameIsFinished() 
\{var game = new Game();
       game.Drop(new Disc
(Color.Yellow), 0);

game.Drop(new Disc
(Color.Yellow), 1);

game.Drop(new Disc
(Color.Yellow), 2);game.Drop(new Disc
(Color.Yellow), 3);Assert.That(game.IsFinished(), Is.True);}
```
#### Delegated Arrange-Act

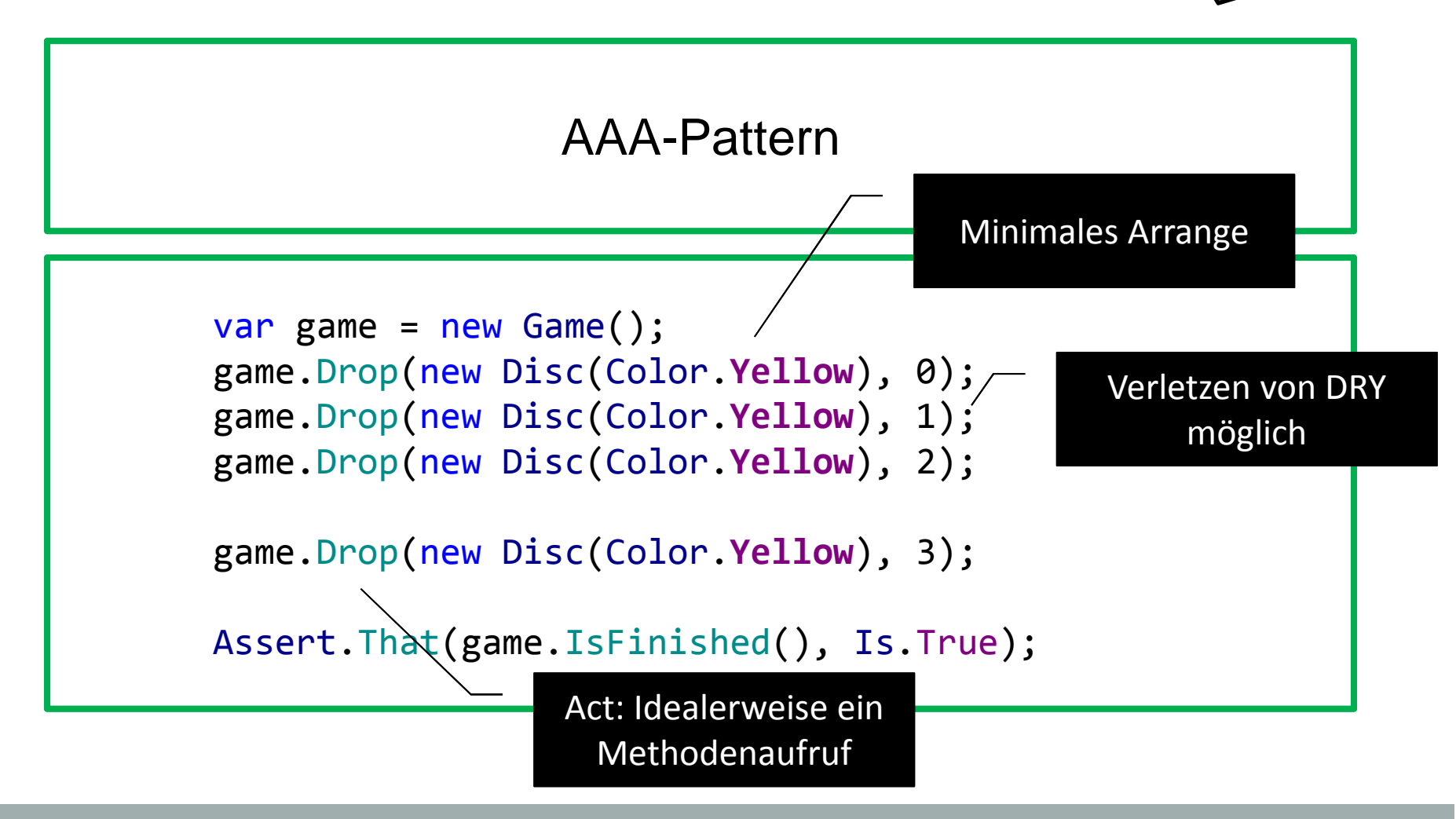

Pattern

andrena

OBJECTS

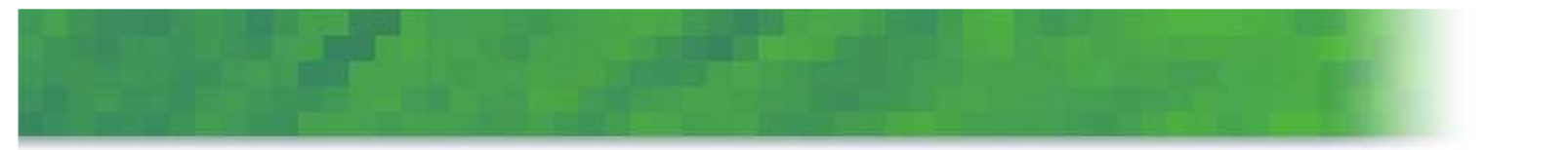

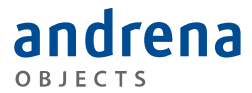

### **EXCESSIVE STUB SETUP**

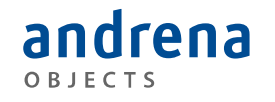

#### Excessive Stub Setup

```
@Test
public void testGetWinnerIfRowComplete() throws Exception {
  when(grid.getCols()).thenReturn(8);when(grid.getRows()).thenReturn(8);
  when(grid.isColumnComplete(anyInt(),

any(Color.class))).thenReturn(false);when(grid.isRowComplete(anyInt(),any(Color.class))).thenAnswer(completeInRow(1,RED));
  when(grid.isUpDiagonalComplete(anyInt(),any(Color.class))).thenReturn(false);
when(grid.isDownDiagonalComplete(anyInt(),any(Color.class))).thenReturn(false);assertThat(game.getWinner(), equalTo(RED));
}
```
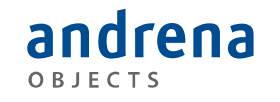

#### Excessive Stub Setup

```
@Test
public void testGetWinnerIfRowComplete() throws Exception {
  prepare(grid)
.withColumns(8).withRows(8)
.withColumnComplete(false)
.withUpDiagonalComplete(false)
.withDownDiagonalComplete(false)
.withRowComplete(completeInRow(1, RED));assertThat(game.getWinner(), equalTo(RED));
}
```
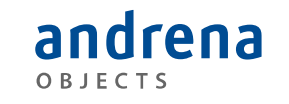

#### Excessive StubSetup

```
private GridBuilder prepare(Grid grid) {
  return new GridBuilder(grid);
}private static class GridBuilder {
  private Grid grid;
  public GridBuilder(Grid grid) {
    this.grid = grid;
  }public GridBuilder withRows(int rows) {
   when(grid.getRows()).thenReturn(rows);
   return this;}…}<br>}
```
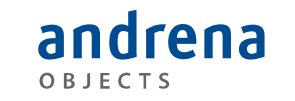

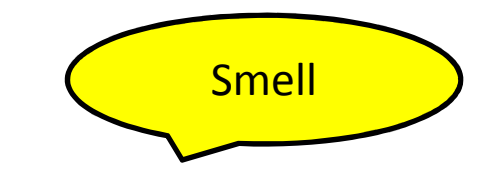

#### Excessive Stub Setup

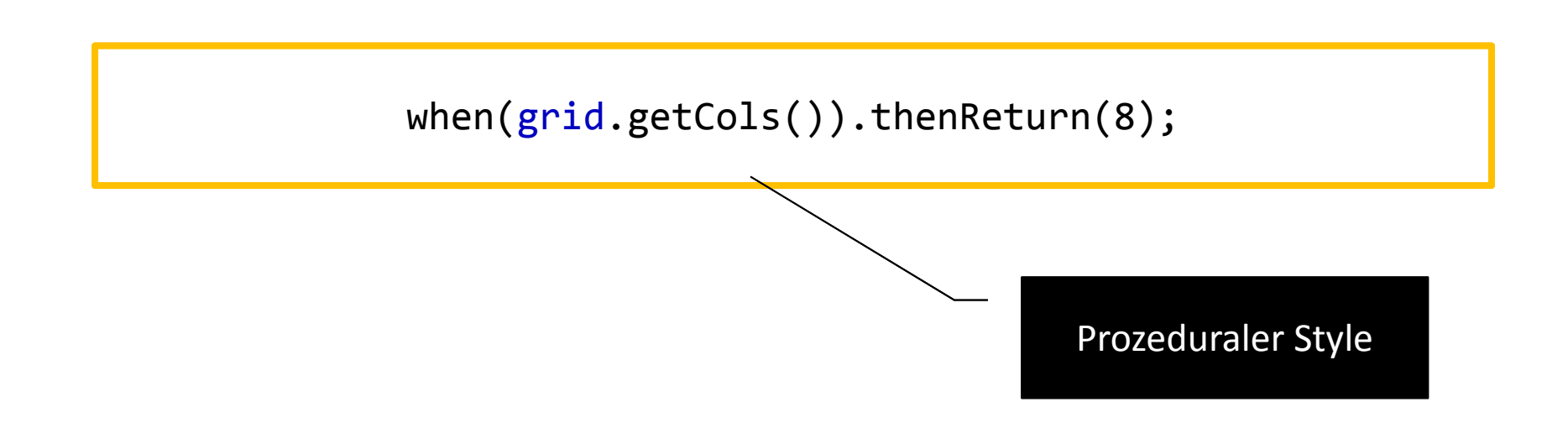

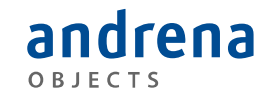

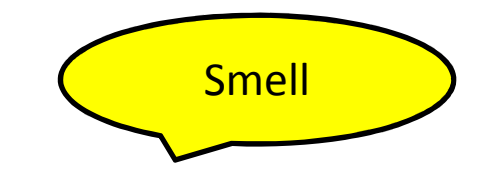

#### Excessive Stub Setup

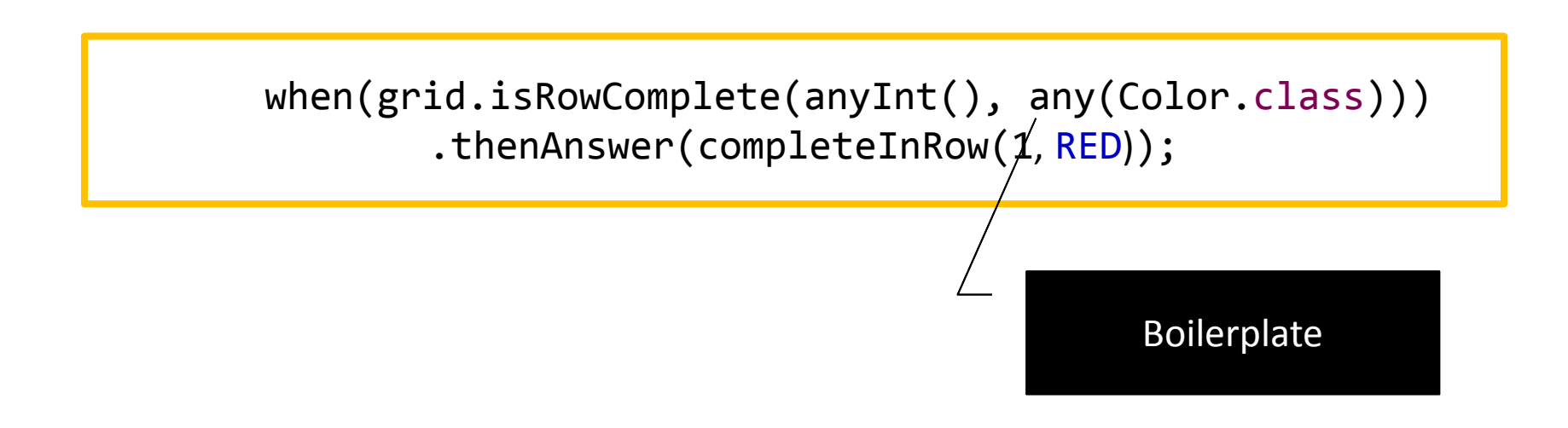

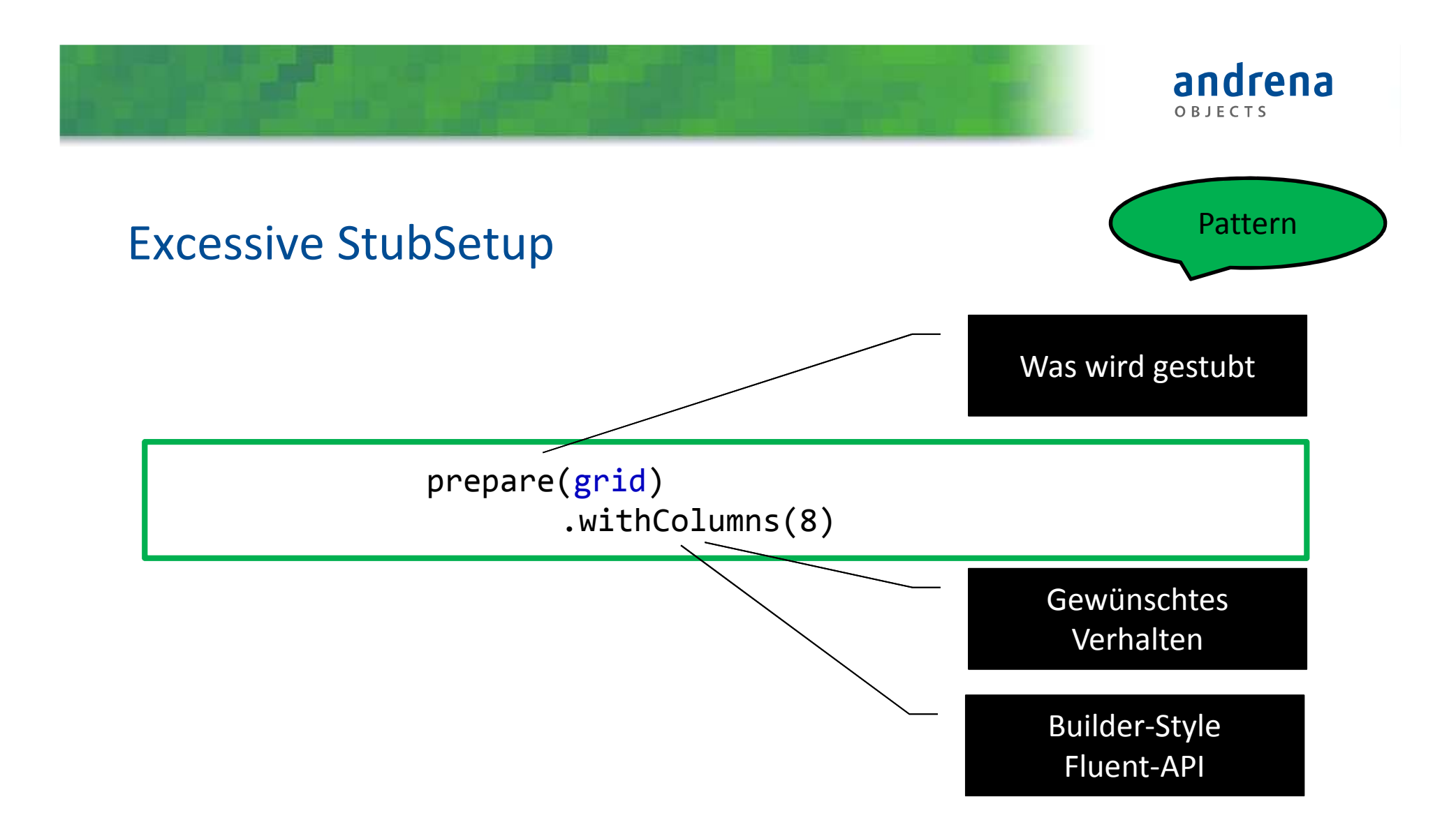

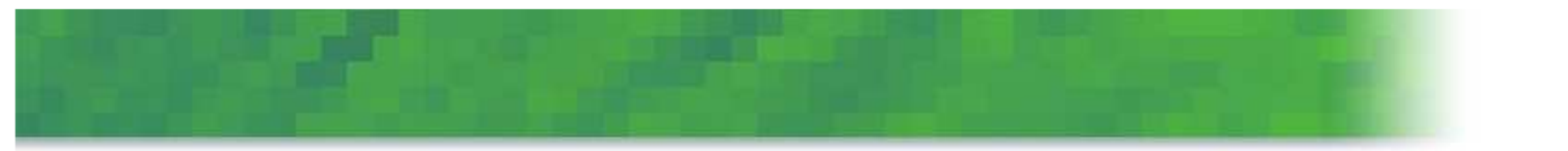

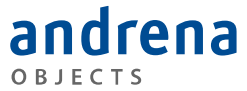

### **CONDITIONS AND LOOPS**

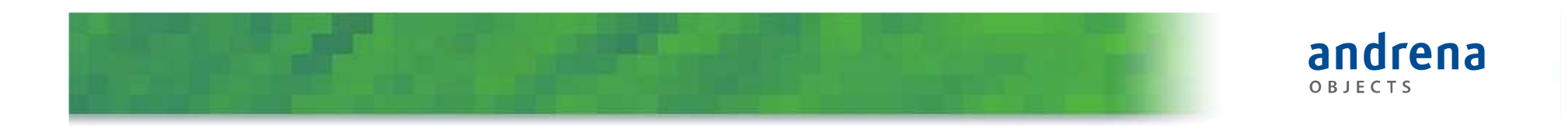

#### Conditions and Loops

```
@Test
public void testIsFinished() throws Exception {
  for (int i = 0; i < 5; i++) {
    grid.put(i, 0, YELLOW);}
for (int j = 0; j < 5; j++) {
    if (j == 0) {
      assertThat(grid.isRowComplete(j, YELLOW), is(true));} else {
      assertThat(grid.isRowComplete(j, YELLOW), is(false));}<br>}
  }}
```
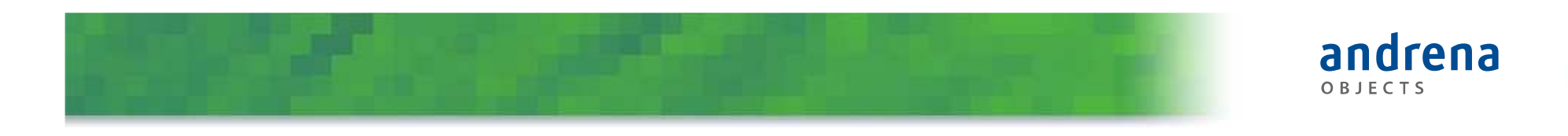

#### Conditions and Loops

```
@Test
public void testRowCompleteIf4InARow() throws Exception {
  grid.put(0, 0, YELLOW);
grid.put(1, 0, YELLOW);
grid.put(2, 0, YELLOW);
grid.put(3, 0, YELLOW);
assertThat(grid.isRowComplete(0, YELLOW), is(true));}
@Test
public void testRowCompleteIf4InOtherRow() throws Exception {
  grid.put(0, 0, YELLOW);
grid.put(1, 0, YELLOW);
grid.put(2, 0, YELLOW);
grid.put(3, 0, YELLOW);
assertThat(grid.isRowComplete(1, YELLOW), is(false));}
```
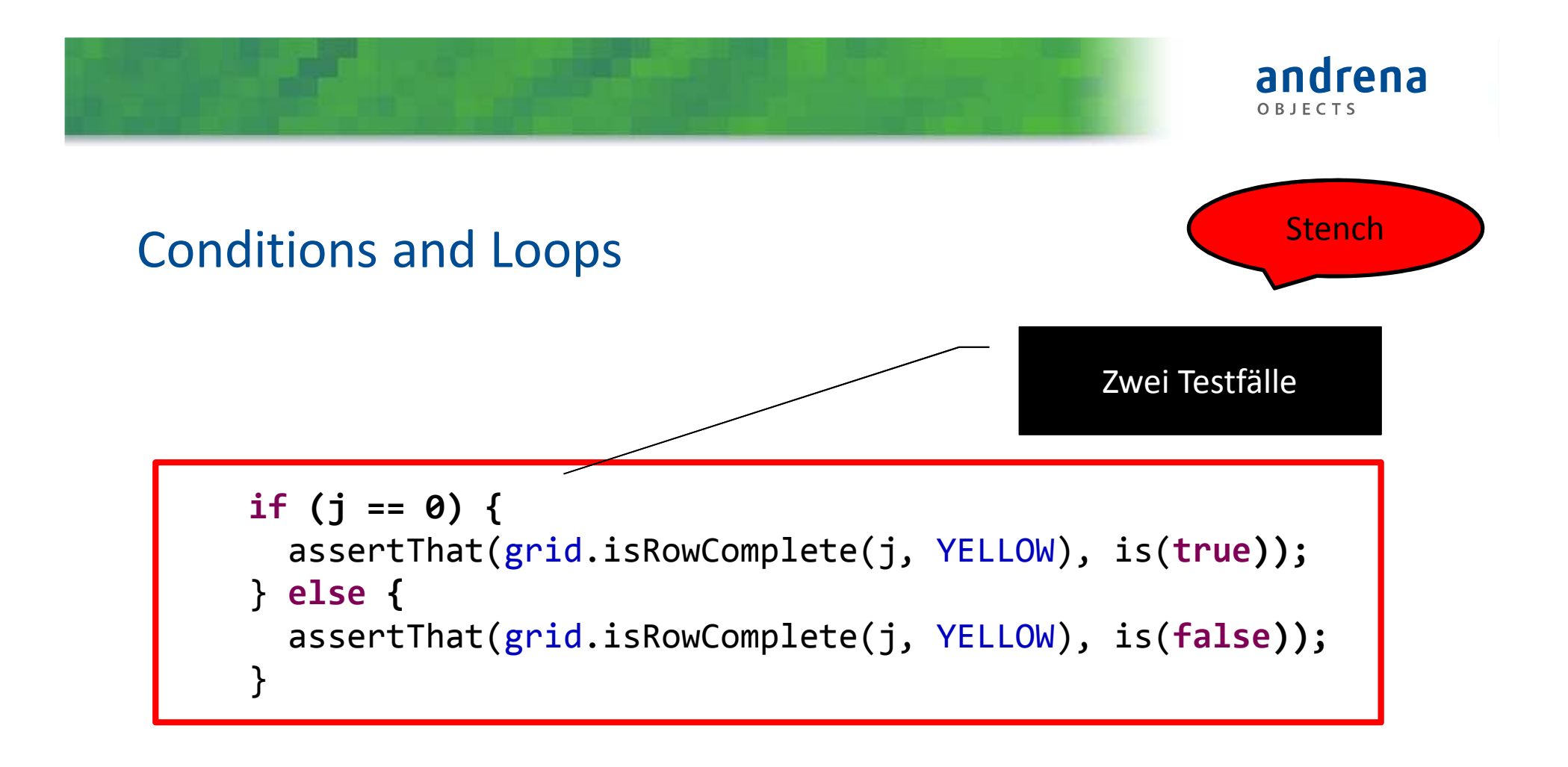

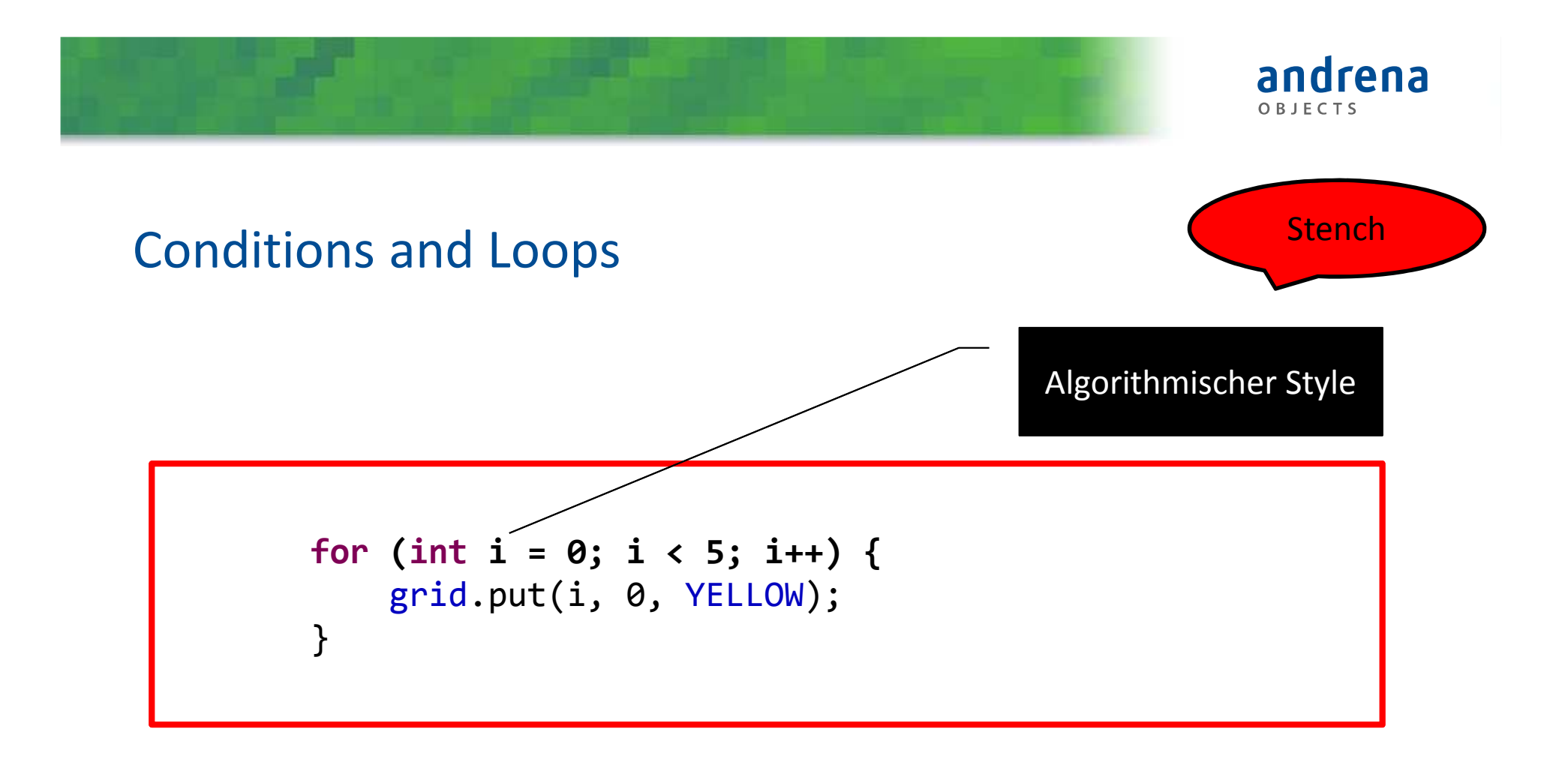

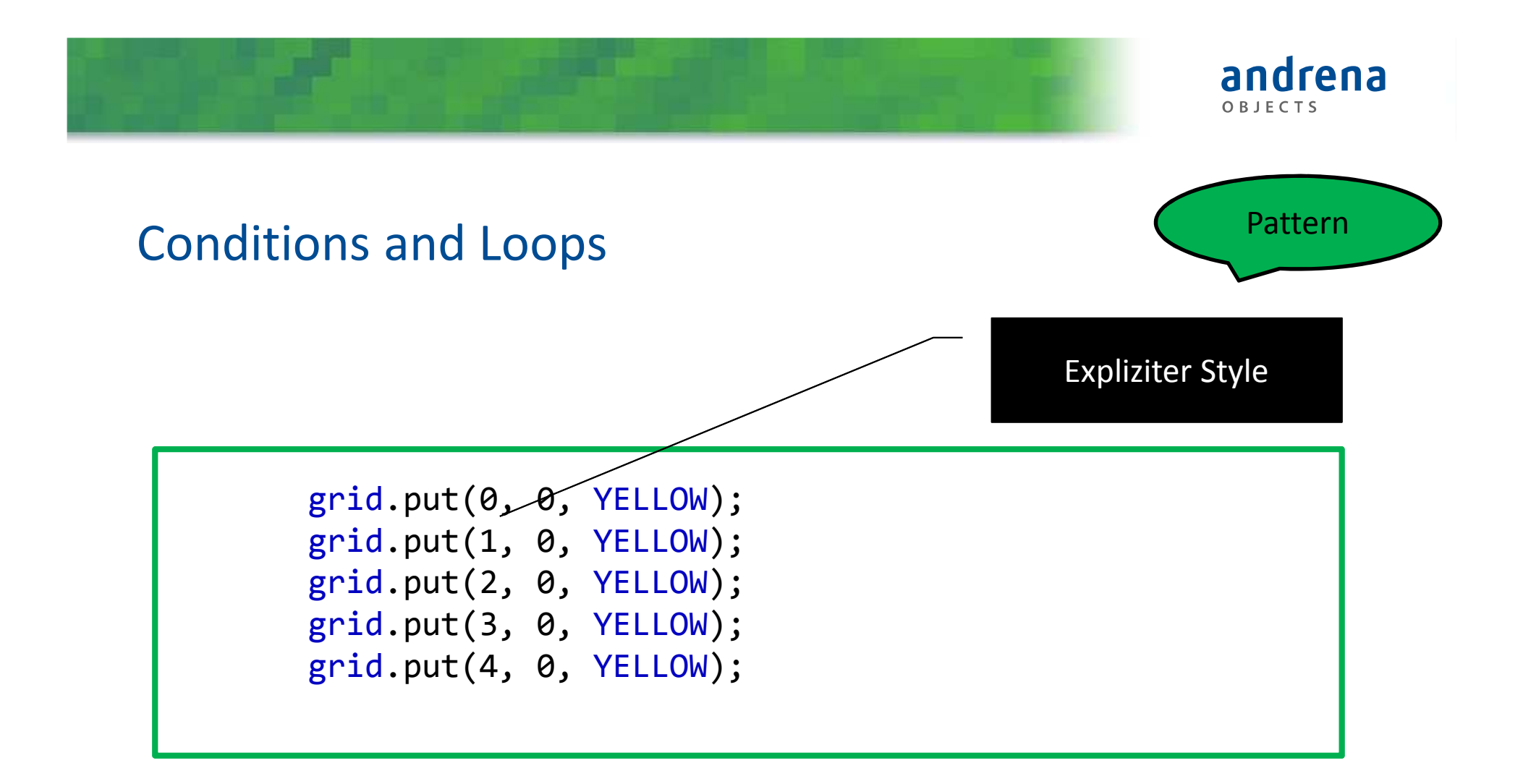

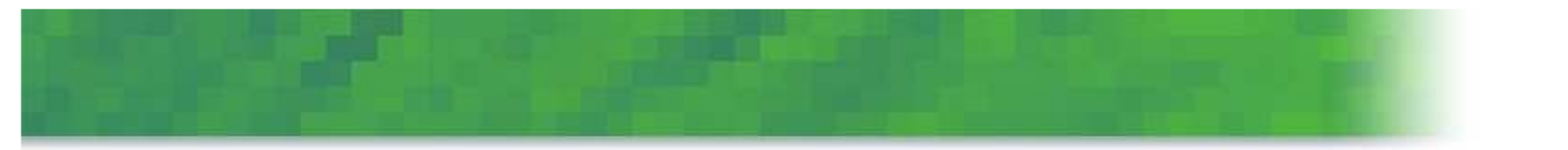

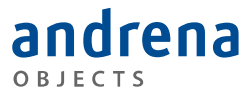

### **IGNORE SETUP**

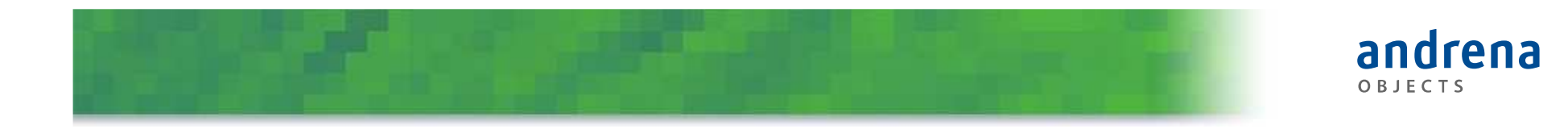

#### Ignore setup

```
[SetUp]
public void SetUp()
{{\tt \_game ~ = ~CreateTestData()} ;
}<br>}

[Test]
public void IsFinishedTestRed()
\mathbf{1}var game = new Game();
         game.Drop(RedDisc, 1);…}
[Test]
public void IsFinishedTestYellow()
{ _game.Drop(YellowDisc, 1);…}
```
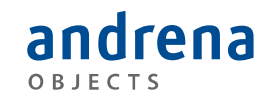

#### Ignore setup

```
[Test]
public void IsFinishedTestRed()
{var game = new Game();
       game.Drop(RedDisc, 1);…}
[Test]
public void IsFinishedTestYellow()
{var game = CreateTestData();
       game.Drop(YellowDisc, 1);…}
```
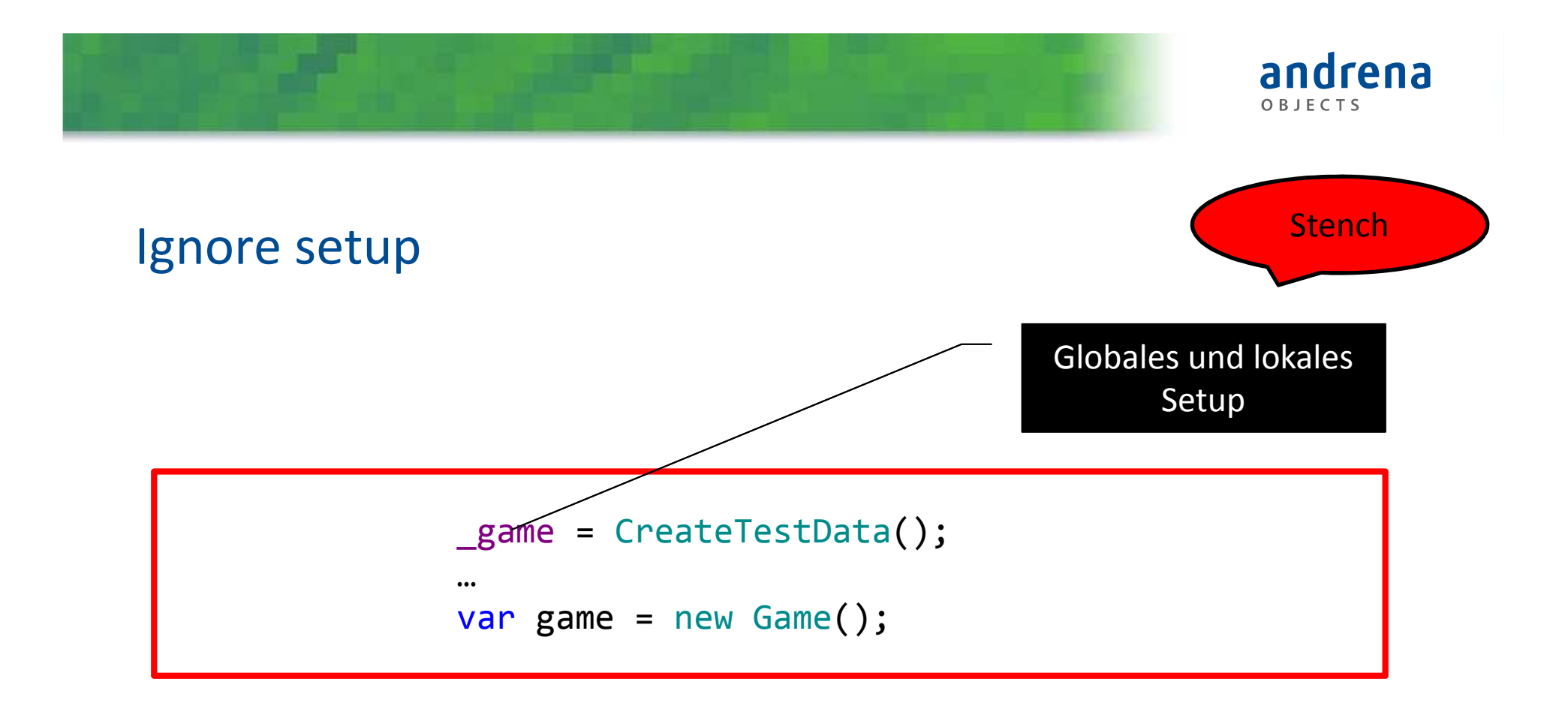

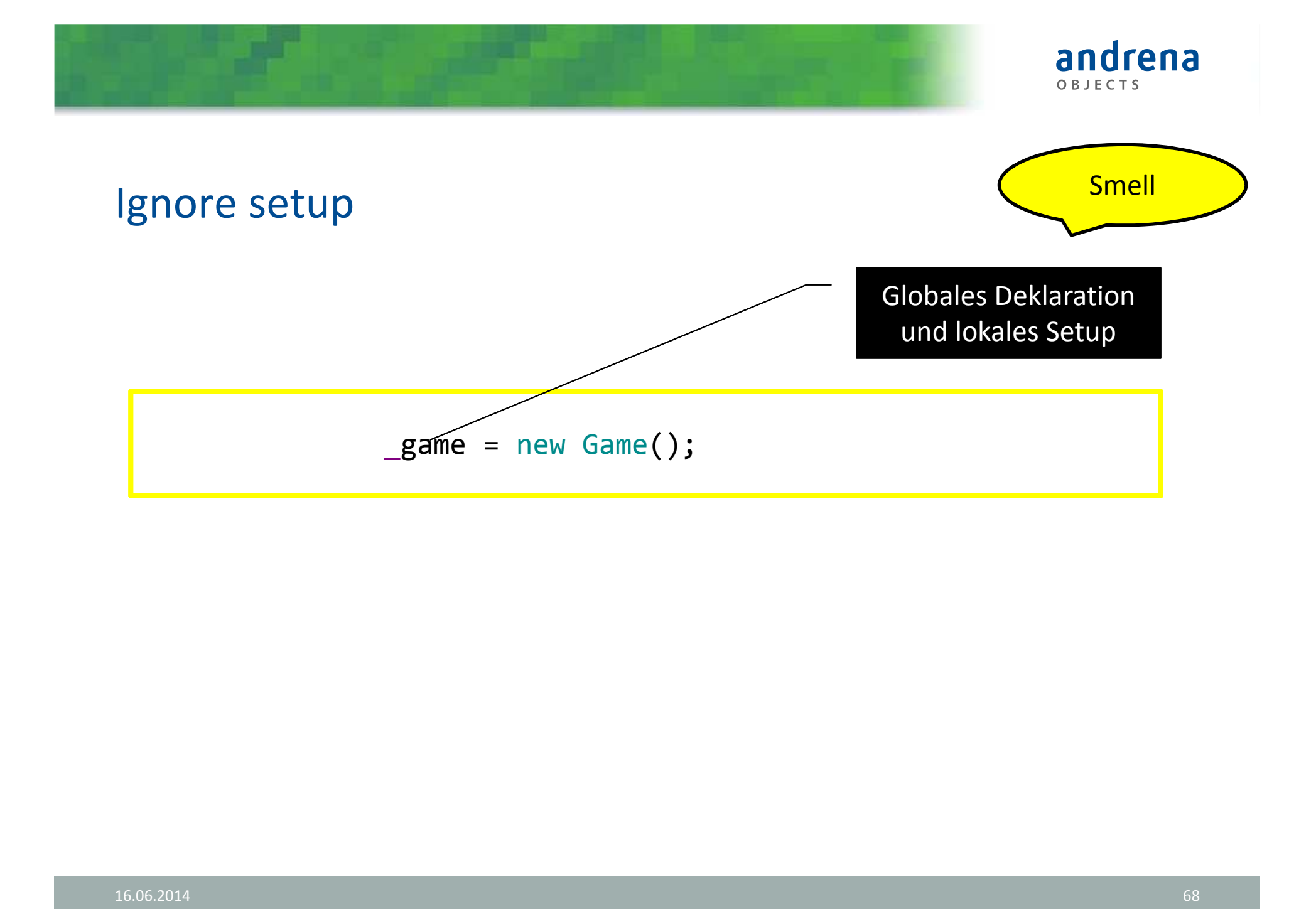

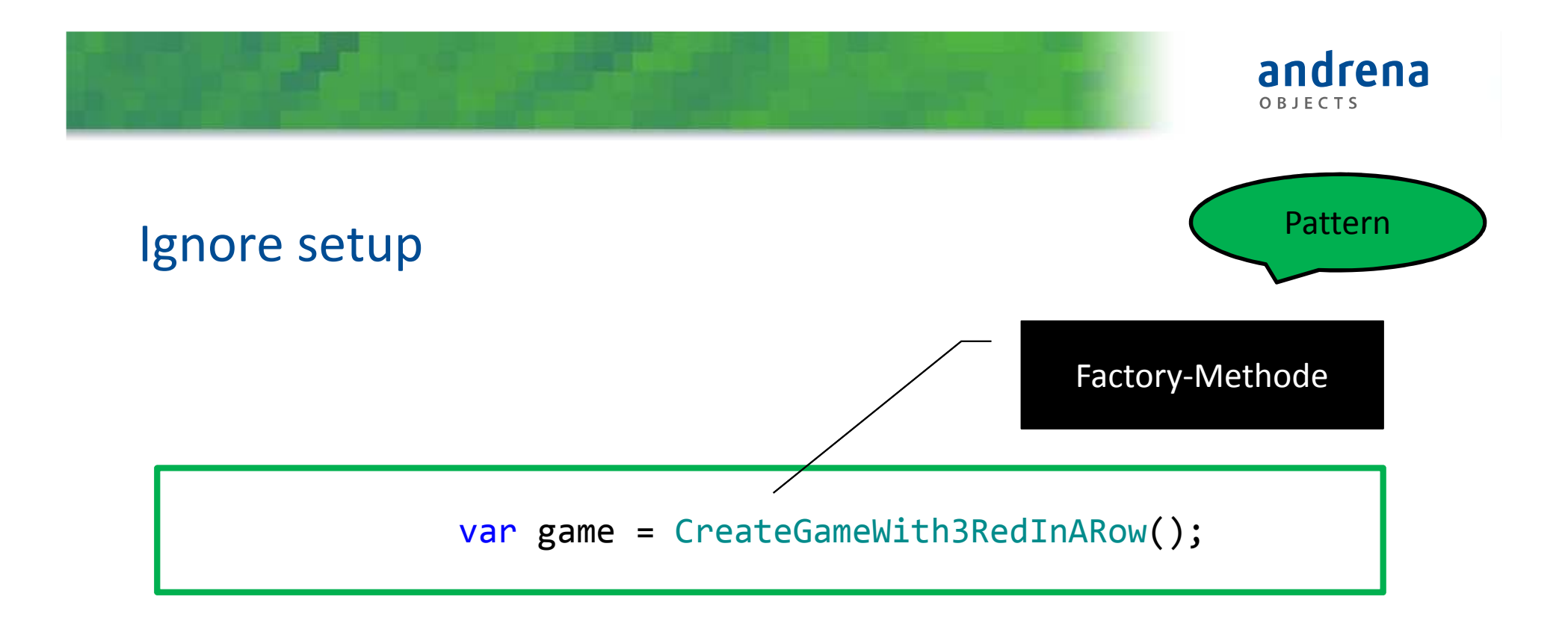

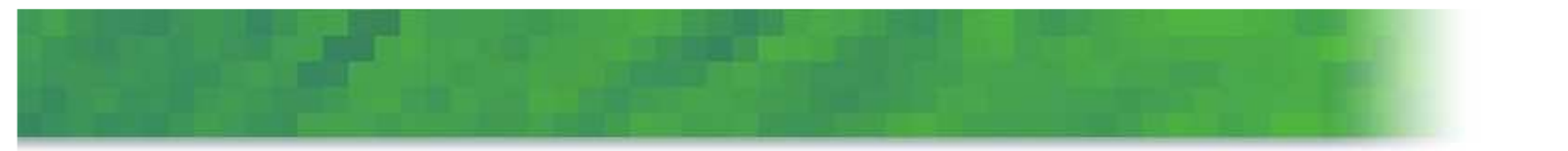

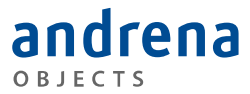

### **C<sup>4</sup> RELOADED**

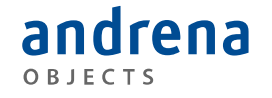

### C4-Fragen helfen beim Testen:

- Concrete: geht es konkreter?
- Concise: geht es kürzer/knapper?
- Compact: geht es kompakter/dichter?
- Consequent: geht es konsequenter/systematischer?
- Wenn ja => Refactoring

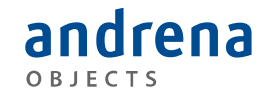

#### Kenne die Systeme, denen du folgst:

- AAA Pattern
- Nur Grenzfälle testen
- Nur einen Zustand prüfen
- Naming Pattern für Test-Methoden
- Minimale Fixtures (an richtiger Stelle)
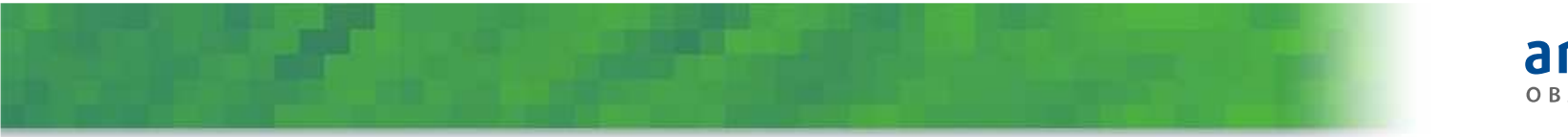

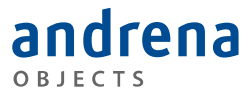

## Fragen?

## Vielen Dank fürs Mitmachen

## **ENTWICKLERTAG Meet the SPEAKER @speakerlounge**

O1. OG DIREKT ÜBER DEM